# Mode d´emploi Décodeurs de locomotive LD-G-42 et LD-W-42

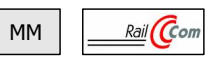

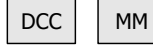

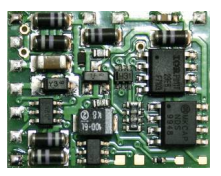

LD-G-42 Numéros d'article 41-04420 41-04421 41-04422

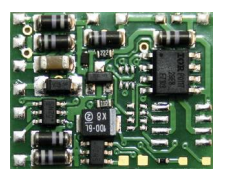

LD-W-42 Numéros d'article 41-05420 41-05421

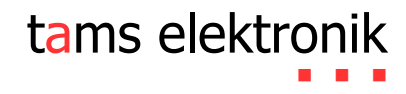

# Sommaire

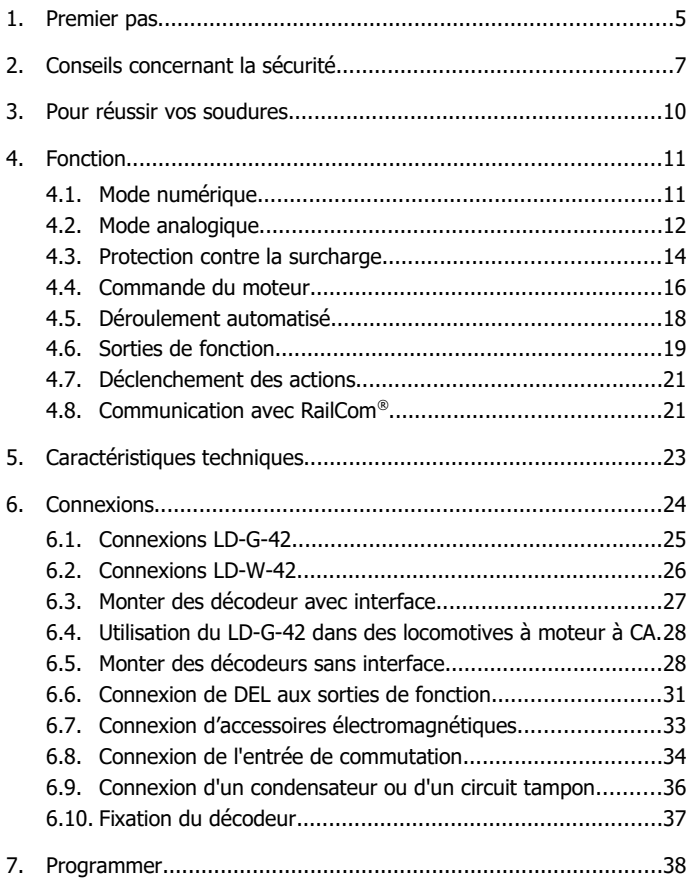

#### LD-G-42 et LD-W-42 **Français**

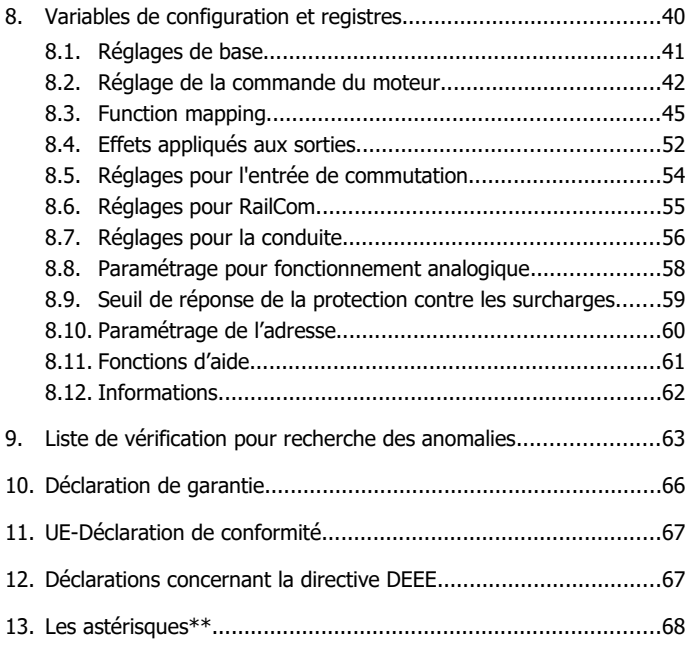

### **Version 1.2 | 06/2021 | © Tams Elektronik GmbH**

Tous droits réservés, notamment le droit de reproduction et de distribution ainsi que de traduction. Les copies, reproductions et modifications sous quelque forme que ce soit nécessitent l'autorisation écrite de Tams Elektronik GmbH. Nous nous réservons le droit d'apporter des modifications techniques.

#### **Impression du mode d'emploi**

Le formatage est optimisé pour l'impression recto-verso. Le format standard des pages est DIN A6. Si vous préférez un affichage plus grand, il est recommandé d'imprimer sur le format DIN A5.

# <span id="page-3-0"></span>1. Premier pas

### **Comment ce mode d'emploi peut vous aider**

Ce mode d'emploi vous aide pas à pas lors de l'installation et de la mise en œuvre du décodeur. Avant de brancher le décodeur et de le mettre en service, veuillez lire entièrement ce manuel, en particulier les consignes de sécurité et la section sur les erreurs éventuelles et leur élimination. Vous connaîtrez ainsi la marche à suivre et éviterez des erreurs coûteuses à réparer.

Conservez soigneusement le mode d'emploi afin de pouvoir y recourir en cas de panne ultérieure éventuelle. En cas de transmission à une tierce personne du décodeur, remettez lui aussi le mode d'emploi.

### **Du bon usage du matériel**

Les décodeurs de locomotive LD-G-42 et LD-W-42 sont prévus pour être utilisés selon ce mode d'emploi en modélisme, en particulier sur des réseaux ferroviaires miniatures numériques. Toute autre utilisation est à proscrire et entraîne la perte de la garantie.

Les décodeurs de locomotive ne sont pas destinés à être installé par des enfants de moins de 14 ans.

La lecture, la compréhension et le respect de ce mode d'emploi font partis du bon usage de ce produit.

#### **Versions disponibles**

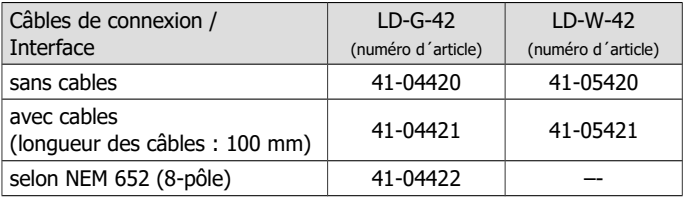

### **Vérifier le contenu**

Après le déballage, vérifiez que le contenu est complet :

un ou cinq décodeurs, dépendant de la version avec ou sans câbles de connexion soudés ou avec ou sans interface.

Remarque : Pour des raisons de production, la platine ne soit pas complètement équipée. Ceci n'est pas un défaut.

# **Pour le montage et la connexion des décodeurs non équipés d'une interface il vous faut :**

- un fer à souder avec contrôle de la température et une pointe fine et un support de dépôt ou une station de soudage contrôlée,
- un grattoir, un chiffon ou une éponge.
- un coussin résistant à la chaleur.
- une petite paire de pinces coupantes latérales et une paire de pinces à dénuder,
- si nécessaire, une pincette et une pince à becs plats,
- soudure électronique (de préférence de 0,5 à 0,8 mm de diamètre).

Pour brancher un décodeur non équipé d´une interface ou de câbles, il vous faut en outre des câbles électriques. Dimensions recommandées :

- $\geq 0.04$  mm<sup>2</sup> pour les sorties de fonction,
- $\approx 0.05$  mm<sup>2</sup> pour les connexions au moteur et aux roues / au frotteur.

# **Pour connecter un décodeur LD-G-42 à un moteur à courant alternatif il vou faut :**

- un adaptateur pour compensation de charge (no. d´article 70-02105 ou 70-02106) ou
- un aimant permanent (par ex. no. d´article 70-04100, 70-04200 ou 70-04300) ou
- un jeu de modification du moteur (par ex. no. d´article 70-40110, 70-40210 ou 70-40310).

# **Pour surmonter les microcoupures de courant il vous faut :**

- condensateur électrolytique d'une capacité minimale de 100 à 470 µF et une tension minimale de 35 V ou
- un circuit tampon, par ex. USV-mini 0.47 (capacité 0,47 F, no. d´article 70-02215 ou 70-02216), USV mini 1.0 (capacité 1,0 F, no. d´article 70-02225 ou 70-02226), USV mini 1.5 (capacité 1,5 F, no. d´article 70-02235 ou 70-02236).

# **Pour le déclenchement automatique, il vous faut :**

- un ILS (par ex. no. d'article 84-53110) ou
- un capteur à effet Hall (par ex. no. d´article 84-53210);
- $\blacksquare$  des aimants (par exemple aimants néodymes Ø 3mm, d= 2mm, no. d´article 84-53990).

# <span id="page-5-0"></span>2. Conseils concernant la sécurité

# **! Rappelez-vous :**

Le décodeur est équipé de circuits intégrés (CI). Ceux-ci sont sensibles aux charges d'électricité statique. Ne les touchez pas avant de vous être "déchargés" en touchant par exemple un radiateur de chauffage central.

# **Dangers mécaniques**

Les câbles et autres composants coupés présentent des parties tranchantes qui peuvent provoquer des coupures de la peau. Soyez prudent en les prenant en main.

Des dégâts visibles sur des composants peuvent entraîner un danger incalculable. N'utilisez pas des éléments endommagés, mais remplacezles par des composants neufs.

### **Dangers électriques**

- Toucher des parties sous tension,
- toucher des parties susceptibles d'être sous tension,
- courts-circuits et connexion à des tensions non autorisées,
- humidité trop forte et condensation

peuvent provoquer une décharge électrique pouvant entraîner des blessures. Evitez ces dangers en respectant les mesures suivantes :

- Le câblage doit être fait hors tension.
- Ne procédez à l'assemblage et à l'installation que dans des lieux fermés, propres et secs. Evitez les atmosphères humides et les projections d'eau.
- N'alimentez les modules qu'avec des courants basse tension selon les données techniques. Utilisez exclusivement des transformateurs homologués.
- Ne branchez les transformateurs et les fers à souder que dans des prises homologuées.
- Assurez-vous que la section des câbles électriques est suffisante.
- En cas de condensation, attendez jusqu´à 2 heures avant de poursuivre les travaux.
- En cas de réparation, n'utilisez que des pièces d'origine.

# **Danger d'incendie**

La panne chaude du fer à souder entrant en contact avec un matériau inflammable crée un risque d'incendie. L'incendie peut provoquer des blessures ou la mort par brûlures ou asphyxie. Ne branchez au secteur le fer à souder que durant le temps effectif de la soudure. Maintenez la panne éloignée de tout matériau inflammable. Utilisez un support adapté. Ne laissez jamais la panne chaude sans surveillance.

#### **Danger thermique**

Si par mégarde la panne chaude ou de la soudure entrait en contact avec votre peau, cela peut provoquer des brûlures. Evitez cela en :

- utilisant une surface de travail résistant à la chaleur,
- posant le fer à souder sur un support adapté,
- positionnant lors de la soudure la pointe de la panne avec précision,
- nettoyant la panne avec une éponge humide.

#### **Danger environnemental**

Une surface de travail inadaptée et trop petite et un local trop étroit peuvent entraîner des brûlures de la peau ou un incendie. Evitez cela en utilisant une surface de travail suffisante et un espace de travail adapté.

# **Autres dangers**

Des enfants peuvent par inattention ou par irresponsabilité provoquer les mises en péril décrites ci-dessus. En conséquence, des enfants de moins de 14 ans ne doivent pas installer les décodeurs de véhicule.

#### **! Attention :**

Les enfants en bas âge peuvent avaler les petites pièces dont les parties coupantes ou pointues peuvent mettre leur vie en danger ! Ne laissez pas ces petites pièces à leur portée.

Dans les écoles, les centres de formation, les ateliers de loisirs et d'auto-assistance, le montage, l'installation et le fonctionnement des modules électroniques doivent être supervisés par un personnel formé.

Dans les installations commerciales, il faut respecter les règles de prévention des accidents.

# <span id="page-8-0"></span>3. Pour réussir vos soudures

# **! Rappelez-vous :**

Une soudure inadéquate peut provoquer des dégâts par la chaleur voire l'incendie. Evitez ces dangers : lisez et respectez les règles édictées dans le chapitre Conseils concernant la sécurité de ce mode d'emploi.

- Utilisez un fer à souder avec contrôle de la température, que vous réglez à environ 300 °C.
- N'utilisez que de la soudure électronique avec un flux.
- N'utilisez jamais de liquide de soudure ou de graisse de soudure pour souder des circuits électroniques. Ceux-ci contiennent un acide qui détruit les composants et les chemins conducteurs.
- Soudez rapidement : une soudure trop longue peut détacher les pastilles ou les pistes de soudure ou même détruire des composants.
- Tenez la pointe à souder sur le point de soudure de manière à ce qu'elle touche le fil et le tampon en même temps. Ajoutez (pas trop) de soudure simultanément. Dès que la soudure commence à couler, retirez-la du point de soudure. Attendez ensuite un moment que la soudure coule bien avant de retirer le fer à souder de la brasure.
- Ne déplacez pas la brasure créée pendant environ 5 secondes.
- Une panne propre et non oxydée est essentielle pour une soudure parfaite et une bonne soudure. Par conséquent, avant chaque soudure, essuyez l'excès de soudure et la saleté avec une éponge humide, un chiffon épais humide ou un chiffon en silicone.
- Après le soudage, vérifiez (de préférence à la loupe) si des connexions ou des pistes n'ont pas été pontées par erreur avec de la soudure. Cela peut entraîner un dysfonctionnement ou la destruction de composants ou, dans le pire des cas, du circuit complet. Vous pouvez reliquéfier l'excédent de soudure avec la panne à souder chaude propre. La soudure coule ensuite de la carte sur la pointe de la soudure.

# <span id="page-9-1"></span>4. Fonction

# <span id="page-9-0"></span>4.1. Mode numérique

Le décodeur de locomotive est un décodeur multi protocole qui exploite les signaux aux formats DCC et Motorola. Le décodeur reconnaît automatiquement le format utilisé.

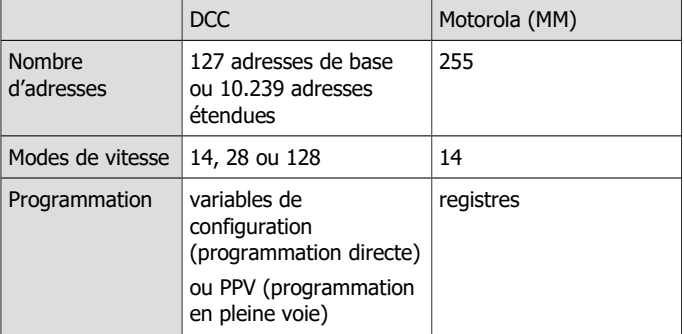

# <span id="page-10-0"></span>4.2. Mode analogique

Le décodeur de locomotive peut également être utilisé sur des réseaux analogiques alimentés en courant alternatif ou continu. Remarque : l'utilisation d'un régulateur de vitesse en courant alternatif est réglée en usine. Le changement n'est possible qu'en reprogrammant le CV / le registre avec une centrale numérique, donc pas en fonctionnement purement analogique.

#### **! Attention :**

Les anciens transformateurs analogiques (par exemple les modèles Märklin\*\* à capot bleu) ne sont pas adaptés à l'utilisation de décodeurs en mode analogique ! Ces transformateurs sont prévus pour être utilisés avec l'ancienne tension de 220 V et produisent une surtension pour l'inversion du sens de marche. Utilisés avec la tension actuelle de 230 V, l'inversion de sens de marche peut provoquée une surtension si élevée qu'elle endommage le décodeur. Utilisez donc exclusivement des transformateurs prévus pour le courant domestique actuel de 230 V !

### **Reconnaissance automatique du type de courant**

Dès que le véhicule est posé sur la voie, le décodeur reconnaît le type de courant d'alimentation (analogique ou numérique). Cette reconnaissance automatique du type de courant peut être désactivée, par exemple

- si le décodeur passe soudainement en mode analogique en mode numérique (par exemple à la suite de tensions parasites dont la cause est difficile à localiser) ;
- si une valeur pour le Packet Time Out est programmée pour effectuer un arrêt forcé en cas de défaillance de la tension de la voie ou d'arrêt.

#### **Commutation des sorties de fonction**

La commutation des sorties de fonction est impossible en mode analogique. Les sorties peuvent être programmées avec la centrale numérique afin qu'elles soient allumées soit éteintes en mode analogique. Les effets attribués aux sorties fonctionnent aussi en mode analogique.

Les sorties qui sont activées en fonction de la direction sont activées ou désactivées en mode analogique selon le sens de la marche. Lorsqu'il est utilisé dans des systèmes analogiques à courant continu, cela ne s'applique qu'aux lampes ou aux accessoires dont le conducteur de retour est connecté au conducteur de retour pour toutes les fonctions du décodeur.

## **Autres fonctions actives en mode analogique**

Les réglages effectués dans les CV/registres pour

- la vitesse maximale
- les décélérations de démarrage et de freinage
- et le compensateur de charge (pour le LD-G-42)

sont également repris en mode analogique.

# <span id="page-12-0"></span>4.3. Protection contre la surcharge

Les décodeurs de locomotives LD-G-42 et LD-W-42 sont équipés d'une protection contre les surcharges qui les protège contre les dommages en cas de dépassement du courant total admissible ou de court-circuit à la sortie du moteur (forme maximale de surcharge). Si une surcharge est détectée, le moteur qui nécessite normalement le plus de courant est coupé.

Lorsque le moteur est éteint, les lumières et autres accessoires activés restent allumés et le décodeur continue de réagir aux ordres de commutation des sorties. Après environ 5 secondes, le moteur est remis en marche. Si la surcharge existe toujours, elle est immédiatement désactivée. En fixant un niveau de vitesse inférieur, la charge peut être réduite, si nécessaire, à tel point que la protection contre les surcharges ne répond plus et que la locomotive peut être déplacée vers un endroit accessible pour un examen plus approfondi et un dépannage.

Le seuil de réponse de la protection contre les surcharges peut être ajusté en modifiant

- le temps pendant lequel une surcharge est présente avant que le moteur ne soit arrêté ("durée de court-circuit") et/ou en
- la sensibilité, c'est-à-dire l'ampleur de la surcharge à laquelle la surcharge est détectée ("sensibilité au court-circuit").

### **Surcharge à une sortie**

En cas de court-circuit sur une sortie ou si le courant maximal sur une des sorties est dépassé, la protection contre les surcharges du décodeur est inefficace tant que le courant total du décodeur n'est pas également dépassé. La sortie en question sera endommagée.

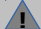

# **! Attention :**

En abaissant le seuil de réponse à la surcharge, il faut réduire l'influence des tensions parasites de courte durée provenant du moteur ou des consommateurs connectés. Cela permet d'éviter que le moteur ne soit coupé alors que le courant total autorisé n'a pas été dépassé. Avant d'abaisser le seuil de réponse, il faut toujours mesurer le courant du moteur et vérifier le bon fonctionnement du moteur et du réducteur.

# **! Attention :**

La protection contre la surcharge est inopérante lors d'un court-circuit entre les composants du décodeur ou entre les composants et le courant de la voie. Exemples :

 contact entre le décodeur et les rails ou les parties métalliques du véhicule ;

contact entre des câbles de connexion dénudés du décodeur et les rails ou les parties métalliques du véhicule ;

 contact entre des accessoires connectés au retour pour toutes les fonctions du décodeur et les rails ou les parties métalliques du véhicule.

# **! Attention:**

Des défauts au moteur de la locomotive peuvent générer de forts courants parasites qui risquent de détruire des composants du décodeur. Dans ce cas, la protection contre la surcharge est inopérante.

# <span id="page-14-0"></span>4.4. Commande du moteur

### **Fréquence du courant pulsé**

Les différents types de décodeurs permettent l'alimentation optimale des moteurs auxquels ils sont destinés.

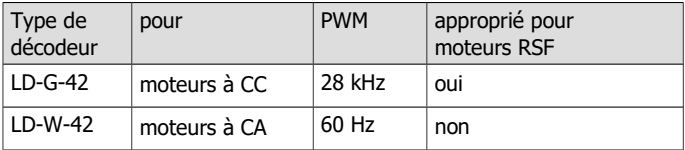

### **Compensateur de charge**

Le décodeur LD-**G**-42 pour moteurs à CC possède un compensateur de charge, le décodeur LD-**W**-42 pour moteurs CA n'en possède pas.

Le compensateur de charge modifie la tension appliquée au moteur afin que la vitesse de la locomotive reste constante quelle que soit la charge attelée ou la pente de la voie.

La compensation de charge peut être activée ou non par la modification d'une variable de configuration. Les paramètres de la compensation de charge peuvent être modifiés par une variable de configuration, pour adapter le décodeur aux caractéristiques du moteur.

#### **Paramètres de la compensation de charge**

Trois paramètres (KP, KI et KD) déterminent la compensation de charge. Ils doivent être adaptés les uns aux autres pour permettre de bonnes caractéristiques de fonctionnement du moteur. Une variable de configuration est attribuée à chaque paramètre. Les paramètres sont :

**KP** : l'élément proportionnel du réglage veille à ce que la différence entre la valeur cible et la valeur réelle soit la plus faible possible. Il ne peut jamais prendre la valeur "0". Cet élément agit sur la vitesse de base. Si la valeur est trop petite, la locomotive roule trop lentement. Si la valeur est trop grande, la locomotive roule avec des à-coups.

### Français LD-G-42 et LD-W-42

**KI** : l'élément intégral du réglage veille à ce que la différence résiduelle entre la valeur cible et la valeur réelle soit réduite à 0 et aussi que de petits écarts soient corrigés. Si la valeur est trop grande, la locomotive roule avec de forts à-coups.

**KD** : l'élément différentiel du réglage veille à ce que le réglage ne s'applique pas trop vite, pour éviter des à-coups ou des vibrations. Si la valeur est trop petite, la locomotive roule avec des à-coups. Si la valeur est trop grande, la vitesse de la locomotive n'est pas stabilisée.

#### **Facteur de gain**

La base de l'influence du compensateur de charge sur la tension du moteur est la tension renvoyée par le moteur pendant la période de mesure. Selon les caractéristiques individuelles, ces valeurs peuvent être trop élevées ou trop faibles. Les effets sont que le véhicule atteint sa vitesse maximale déjà à un niveau de vitesse inférieur au niveau de vitesse le plus élevé ou ne l'atteint pas du tout au niveau de vitesse le plus élevé. Pour compenser ces effets, les valeurs envoyées par le moteur peuvent être augmentées ou diminuées en ajustant le facteur d'amplification.

#### **Courbe de vitesse**

En réglant la vitesse de démarrage, la vitesse moyenne et la vitesse de pointe, le décodeur peut être adapté aux caractéristiques de conduite du moteur et aux vitesses de conduite caractéristiques du type de locomotive. À partir de ces 3 points, le décodeur génère une courbe caractéristique de vitesse qui est linéaire entre la vitesse de démarrage et la vitesse moyenne et entre la vitesse moyenne et la vitesse maximale.

Lorsque le décodeur est paramétré pour 28 pas de vitesse, il est possible d'attribuer une tension d'alimentation quelconque à chacun des 28 pas. Cela permet de créer une courbe de vitesse adaptée aux caractéristiques de fonctionnement du moteur. Les valeurs saisies sont mémorisées dans la seconde courbe de vitesse.

#### **Marche de manœuvre**

Un paramètre permet de passer en vitesse de manœuvre par une touche de fonction (F3 d'usine). En manœuvre, la vitesse de chaque pas est réduite d'environ 50% par rapport à la vitesse normale.

### **Accélération et freinage progressifs**

L'accélération et le freinage sont programmables séparément. Ils peuvent être activés ou désactivés par une touche de fonction ( F4 d'usine).

# <span id="page-16-0"></span>4.5. Déroulement automatisé

Le logiciel du décodeur permet d'automatiser les processus et de lancer des enchainements complexes à l'aide d'une seule touche.

## **Fonction manœuvre**

Vitesse et feux de manœuvre peuvent être attribués à la même touche de fonction. Ensuite, lors du passage à la vitesse de manœuvre (et de la réduction de vitesse associée), la lumière de manœuvre (éclairage blanc avant et arrière) s'allume automatiquement et l'éclairage en fonction de la direction est éteint.

# <span id="page-17-0"></span>4.6. Sorties de fonction

Le décodeur dispose de quatre sorties de fonction (F0f, F0r, AUX1, AUX2) avec un courant maximum de 300 mA chacune pour le raccordement de charges supplémentaires (par exemple éclairage, fumigène, attelage télécommandé). Remarque : le courant total maximum du décodeur (y compris le moteur) est de 1 500 mA.

#### **Modification de l'attribution des fonctions selon RCN-227**

L' attribution des fonctions aux sorties se fait selon la norme "RailCommunity Norm" RCN-227. Chaque sortie peut être attribuée à une ou plusieurs fonctions (F0 à F28, et séparément pour la marche avant ainsi que pour la marche arrière). Complémentairement, on peut configurer des fonctions afin de servir d'interrupteur d'arrêt d'une autre fonction.

Avec cette méthode de Function Mapping on peut réaliser des modes spéciaux de fonctionnement, p.ex.:

- Commutation en fonction du sens de marche.
- Feux de manœuvre: Lors du mode "manœuvre" les fanaux sont commutés également en mode manœuvre tandis que les fanaux normaux sont éteints.
- Extinction des feux de fin de convoi lorsqu'une loco tracte un train.

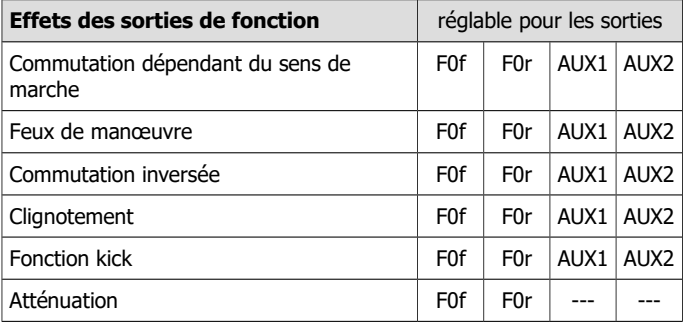

Page 18

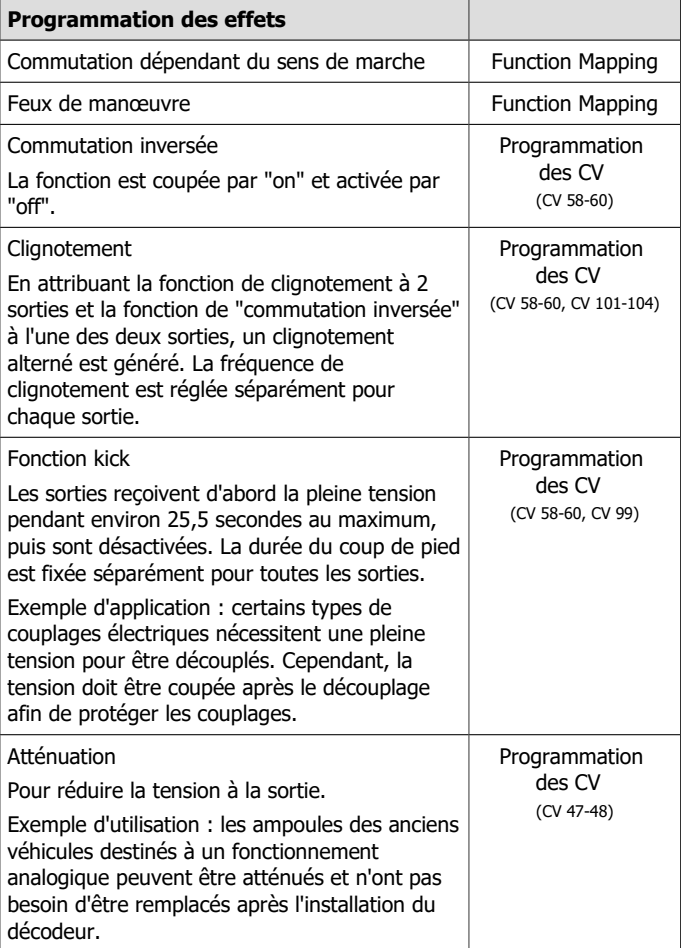

# <span id="page-19-1"></span>4.7. Déclenchement des actions

L'activation et la désactivation des sorties de fonction ainsi que la (dés)activation du mode de manœuvre et l'accélération/décélération sont effectuées :

- par la ou les fonctions assignées et / ou
- automatiquement via l'entrée de commutation.

L'entrée de commutation est déclenchée par des contacts externes, par exemple via un contact Reed ou des capteurs Hall en combinaison avec des aimants permanents dans la voie.

# **L'attribution des actions aux fonctions (Function Mapping)**

L'attribution des actions commandées par le décodeur aux fonctions est librement sélectionnable, chacune séparément pour la marche avant et la marche arrière.

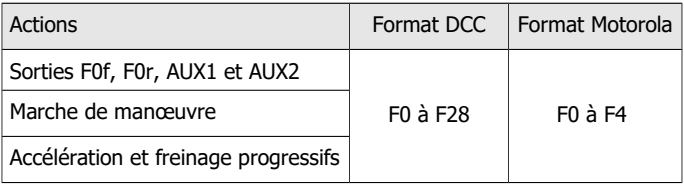

# <span id="page-19-0"></span>4.8. Communication avec RailCom®

Les décodeurs de locomotive LD-G-42 et LD-W-42 sont des émetteurs RailCom et répondent aux exigences de la norme RailCommunity RCN-217 "RailCom DCC feedback protocol" (statut 01.12.2019) pour les décodeurs mobiles (décodeurs de véhicules). La norme RCN-217 est consultable sous : [www.railcommunity.org](http://www.bidib.org/)

L'émission de messages RailCom n'est possible que sur les réseaux véhiculant un signal DCC. L'utilisation de la fonction RailCom n'est pas possible dans un environnement purement Motorola.

# **Informations : RailCom émises par les décodeurs de véhicule**

Sur le canal 1, les décodeurs des véhicules transmettent leur adresse DCC après chaque commande DCC dirigée vers un décodeur de véhicule. Le canal 1 peut être réglé "dynamiquement", c'est-à-dire que le décodeur ne transmet son adresse sur le canal 1 que jusqu'à ce qu'une commande DCC lui soit adressée. Cela libère le canal pour les messages d'autres décodeurs auxquels aucune commande n'a encore été envoyée ou qui ne sont pas encore connus du système.

Sur le canal 2, les décodeurs des véhicules envoient leurs commentaires dès qu'une commande DCC est envoyée à leur adresse.

### **Informations : Dynamiques RailCom**

Les informations dynamiques sont les valeurs des CV (CV RailCom 64 à 127) qui se modifient pendant la marche (par ex. vitesse réelle, statistique de réception, niveau du combustible). Elles sont émises spontanément en cas de besoin.

La statistique de réception est tenue par le décodeur et est le rapport entre les paquets erronés et les paquets transmis. Elle permet de déduire la qualité de la transmission des données entre le véhicule et les rails.

Les décodeurs de locomotive LD-G-42 et LD-W-42 peuvent émettre les signaux RailCom dynamiques suivants:

statistiques de réception

RailCom<sup>®</sup> est une marque allemande déposée par Lenz Elektronik GmbH. Pour faciliter la lecture du texte, nous avons supprimé la mention du renvoi lors de l'utilisation du terme RailCom.

# <span id="page-21-0"></span>5. Caractéristiques techniques

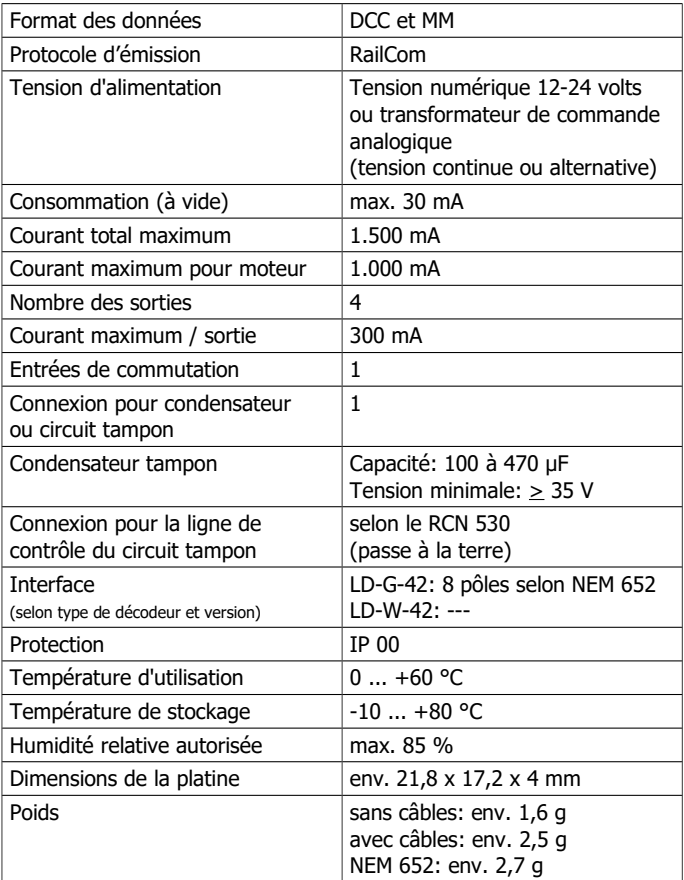

# <span id="page-22-0"></span>6. Connexions

# **! Éviter les dommages irréparables**

Respectez les instructions suivantes pour éviter d'endommager le décodeur de façon irréparable :

# **1. Pas de contacts électriques avec des pièces métalliques ou des rails !**

Evitez tout contact électrique entre le décodeur ou les accessoires connectés au retour d'une part et les parties métalliques du véhicule ou les rails d'autre part. Ces contacts électriques indésirables peuvent être provoqués par une mauvaise isolation des câbles de connexion (ainsi qu'aux extrémités non isolées des câbles de connexion non utilisés ! ), une mauvaise fixation et isolation du décodeur ou des accessoires connectés. Risque de court-circuit ! Dans ce cas, la protection contre la surcharge du décodeur est inefficace !

**2. Ne pas relier le conducteur de retour à la masse du véhicule !** En aucun cas, le retour de toutes les fonctions du décodeur ne doit entrer en contact avec la masse du véhicule. Risque de court-circuit !

### **3. Exclure la surcharge !**

Vérifiez avant le branchement du moteur, de l'éclairage et d'autres accessoires, que la consommation est inférieure à la valeur autorisée et que la consommation totale ne dépasse pas la valeur totale autorisée. Si le courant maximal est dépassé, le décodeur peut être détruit.

# **4. N'utilisez pas de vieux transformateurs analogiques !**

Les anciens transformateurs analogiques (par exemple les modèles Märklin\*\* à capot bleu) ne sont pas adaptés à l'utilisation de décodeurs en mode analogique ! Ces transformateurs sont prévus pour être utilisés avec l'ancienne tension de 220 V et produisent une surtension pour l'inversion du sens de marche. Utilisés avec la tension actuelle de 230 V, l'inversion de sens de marche peut provoquer une surtension si élevée qu'elle endommage le décodeur.

# <span id="page-23-0"></span>6.1. Connexions LD-G-42

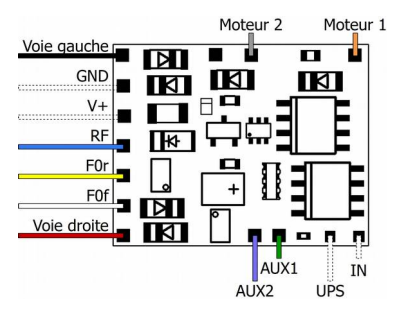

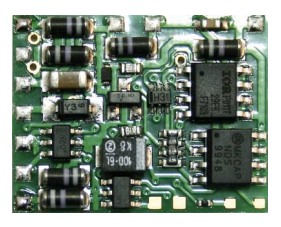

LD-G-42

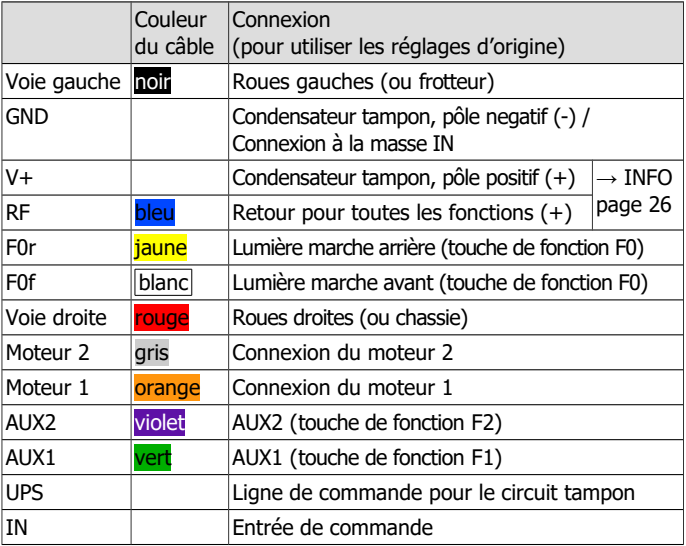

Page 24

# <span id="page-24-0"></span>6.2. Connexions LD-W-42

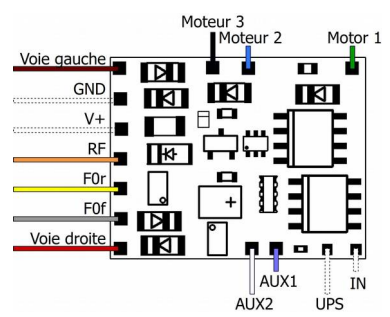

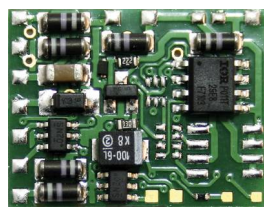

LD-W-42

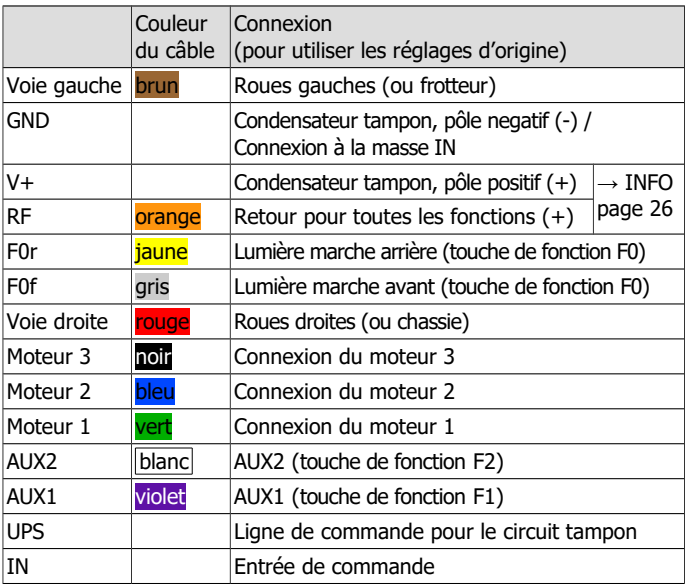

# <span id="page-25-1"></span>**Informations sur les connexions V+ et RF**

Les deux connexions sont équivalentes ; elles peuvent être utilisées

- soit comme conducteur de retour pour toutes les fonctions,
- soit comme connexion pour le pôle positif d'un condensateur électrolytique de support ou d'un circuit tampon,
- soit comme connexion pour l'alimentation en tension d'un capteur à effet Hall.

Une seule variante est présentée dans les illustrations.

# <span id="page-25-0"></span>6.3. Monter des décodeur avec interface

Beaucoup de locomotives récentes à moteur à courant continu sont équipées d'origine d'une interface. L'utilisation d'un décodeur avec interface adaptée évite les travaux de soudage.

Le décodeur de locomotive LD-G-42 est disponible avec une interface à 8 broches selon NEM 652. Elle permet de relier le décodeur à son alimentation, au moteur, à l'éclairage et à des accessoires supplémentaires.

# **! Attention :**

La fiche d'interface à 8 pôles doit être branchée sur la prise de courant de telle sorte que les marquages se superposent après l'installation.

Comme cette interface n'a pas de protection contre l'inversion de polarité, il est possible d'insérer la fiche dans la prise en la tournant de 180 degrés. Le décodeur est alors généralement irrémédiablement endommagé lors de la mise en service.

Conseil : le marqueur est parfois difficile à voir (ou n'est pas présent). Il se trouve (ou devrait se trouver) du côté où se trouve le câble de raccordement orange (pour le raccordement du moteur 1).

# <span id="page-26-1"></span>6.4. Utilisation du LD-G-42 dans des locomotives à moteur à CA

Le décodeur LD-G-42 avec compensation de charge est prévu pour les moteurs à courant continu (CC). Il ne peut donc pas être connecté directement à des moteurs à courant alternatif (CA). Vous pouvez cependant piloter des moteurs à CA et utiliser la compensation de charge des décodeurs LD-G-42:

- si vous montez entre le moteur à CA et le décodeur un adaptateur (par exemple, numéro d'article 70-02105 ou 70-02106) ou
- si vous remplacez la bobine du moteur par un aimant permanent (par exemple, numéro d'article 70-04100, 70-04200 ou 70-04300).

# <span id="page-26-0"></span>6.5. Monter des décodeurs sans interface

Déterminez l'endroit où vous allez installer le décodeur après avoir démonté la caisse de la locomotive. Débranchez du moteur les câbles le reliant à la voie ou pour les locomotives équipées d'un inverseur électronique, débranchez les câbles reliant celui-ci au moteur et à la voie. Retirez l'inverseur qui n'est plus nécessaire.

# **! Attention :**

Les dispositifs antiparasites fixés au moteur ou aux câbles d'alimentation ne doivent pas être enlevés ! Le moteur et l'antiparasitage forment un ensemble. Le retrait de l'antiparasitage peut provoquer de graves disfonctionnements.

#### **Connexion du décodeur au moteur**

Reliez le décodeur aux prises de courant sur les rails et au moteur selon les plans de connexion Fig. 1 ou Fig. 2.

Uniquement pour le fonctionnement analogique sur les systèmes à courant continu à 2 fils : si le sens de marche de la locomotive en mode analogique ne correspond pas au sens de marche réglé sur le transformateur, inversez les connexions aux prises de courant / au frotteur.

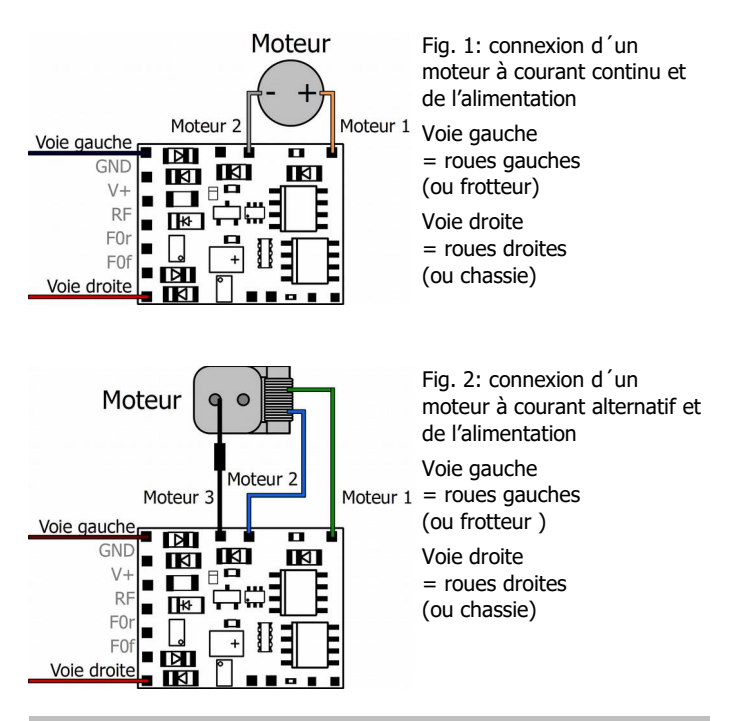

#### **Connexions aux sorties**

# **! Attention :**

Le courant maximal de l'accessoire ne doit pas dépasser le courant maximal de la sortie à laquelle vous la connectez. Sinon, la sortie peut être irrémédiablement endommagée !

S'il y a lieu, enlevez les diodes présentes dans le circuit d'alimentation de l'éclairage. Connectez les feux et les accessoires aux sorties de fonction du décodeur. Si la masse des feux et des auxiliaires est déjà connectée à la masse du véhicule, le travail de connexion est terminé. Dans le cas contraire, soudez les câbles de masse des feux et auxiliaires au retour commun pour toutes les fonctions du décodeur .

Les réglages par défaut (d'origine) sont listés dans les tableaux d'attribution des connexions (pages [24](#page-23-0) et [25\)](#page-24-0). Vous pouvez attribuer librement les sorties aux touches de fonction en paramétrant les variables de configuration.

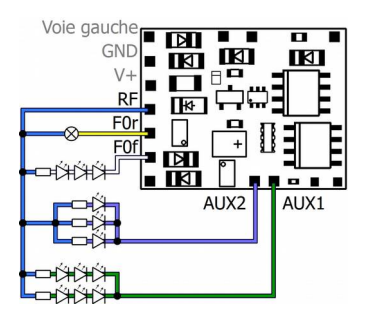

Fig. 3: exemples des connexions des accessoires et des DEL aux sorties de fonction

F0r: lampe à incandescence

F0f: connexion en série des DEL

AUX2: connexion en parallèle des DEL

AUX1: connexions série et parallèle combinées des DEL

# <span id="page-29-0"></span>6.6. Connexion de DEL aux sorties de fonction

Les sorties de fonction commutent à la masse. Il faut donc connecter la cathode (-) des DEL aux sorties et l'anode (+) au retour commun des fonctions (RF).

# **! Attention :**

Vous devez toujours faire fonctionner les DEL via une résistance en série ! Dans le cas contraire, les DEL seront détruites lors de la mise en service ou auront une durée de vie considérablement réduite. Si vous renoncez à une résistance en série, d'autres composants prennent leur fonction en charge (par ex., les rails, les roues, les collecteurs de courant). Cela peut conduire à une modification du signal numérique et donc à des interférences dans le fonctionnement numérique.

Déterminez la valeur de résistance requise pour la valeur de crête de la tension de travail disponible au niveau du conducteur de retour (RF).

### **Détermination de la valeur de crête de la tension de fonctionnement**

- avec des boosters regulés : tension de sortie (pour la voie) du booster - 1 V\*
- avec des boosters non régulés et les transformateurs analogiques :  $(1.4 \times$  tension nominale du transformateur) - 1 V\*
- \* 1 V est "coincé" dans le redresseur du décodeur.

### **Connexion en série des DEL**

Pour connecter plusieurs DEL à une sortie, montez-les en série avec une seule résistance. En fonction de la valeur de la résistance, l'intensité maximale du courant est d'environ 20 mA. La formule suivante donne le nombre maximum de DEL connectables :

Tension de crête

```
 -total des tensions de passage des DEL
```
 $\sim$  0

Cette solution a pour avantage une faible consommation.

Page 30

## LD-G-42 et LD-W-42 **Français**

Pour déterminer la valeur de la résistance en cas de montage sériel des DEL, additionnez les tensions de passage de toutes les DEL. La tension de passage dépend de la couleur de la DEL et figure dans les caractéristiques techniques de la DEL. Si vous ne disposez pas des caractéristiques techniques, basez-vous sur 4 V pour les DEL blanches et bleues et sur 2 V pour les DEL vertes, rouges, jaunes et orange.

La tension résiduelle doit être " absorbée " par une résistance dont la valeur est déterminée par la formule suivante :

Ry nec.  $[Ohm] = (U_B[V] - \sum U_F[V] ) / (I_F[mA] \times 0.001)$ 

U<sub>B</sub> = tension de crête | ∑ U<sub>F</sub> = total des tensions de passage de toutes les DEL

 $I_F =$  courant pour une luminosité maximale

#### **Connexion en parallèle des DEL**

Vous pouvez aussi connecter en parallèle plusieurs DEL équipées chacune d'une résistance. En fonction de la valeur de la résistance, l'intensité maximale du courant est d'environ 20 mA par DEL. La formule suivante donne le nombre maximum de DEL connectables en parallèle :

Courant maximal disponible à la sortie

-total des courants de passage des DEL

 $> 0$ 

Cette solution permet l'allumage des DEL dès que leur tension de passage est atteint (2 à 4 V selon la couleur), ce qui la rend particulièrement intéressante pour une utilisation sur un réseau alimenté en courant analogique. Son défaut est une forte consommation.

La formule suivante permet de calculer la valeur de la résistance :

 $R_V$  nec.[Ohm] = (  $U_B$  [V] –  $U_F$  [V] ) / (I<sub>F</sub> [mA] x 0,001)

 $U_B$  = tension maximale possible |  $U_F$  = tension de passage de la DEL

 $I_F$  = courant pour une luminosité maximale.

Pour économiser le courant, vous pouvez limiter l'intensité du courant à 10 mA sans baisse visible de la luminosité.

# <span id="page-31-0"></span>6.7. Connexion d'accessoires électromagnétiques

Si vous connectez des accessoires électromagnétiques (par ex. attelages TELEX, relais ou autres contenant une bobine), il faut monter une diode de redressement (par ex. 1N400x) en parallèle pour éviter d'endommager la sortie. L'anode (+) de la diode doit être connectée à la sortie de fonction.

### **Connexion d'accessoires à un relais**

Pour commander un accessoire dont la consommation dépasse les possibilités de la sortie de commande ou du décodeur, connectez-le à un relais (par. ex. 1xUm 1A 12V, Art.-Nr. 84-61010)

Le courant nécessaire à un relais dépend du type de relais. Sur l'exemple, il nécessite environ 100 mA.

N'oubliez pas de monter une diode de redressement comme décrit dans le paragraphe ci-dessus.

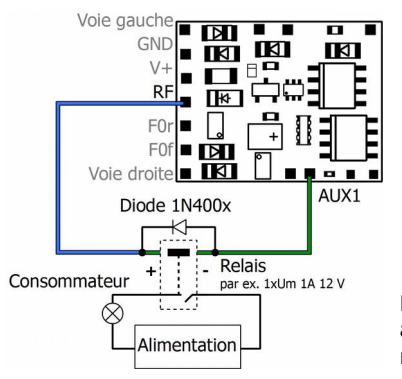

Fig. 4: commande d'un accessoire au travers d'un relais

# <span id="page-32-0"></span>6.8. Connexion de l'entrée de commutation

L'entrée du commutateur commute contre la masse du décodeur et peut donc être connectée à tous les circuits (externes) pouvant être utilisés pour établir une connexion à la masse. Il est possible, par exemple, de connecter des contacts Reed ou des capteurs Hall qui établissent la connexion à la terre dès qu'ils entrent dans le champ magnétique d'un aimant permanent.

## **Connexion d'un contact Reed**

Vous pouvez utiliser aussi bien des contacts normalement ouverts que des inverseurs (contacts inverseurs).

**! Remarque :** les ampoules de verre des contacts Reed sont sensibles aux dommages mécaniques !

Connectez les contacts Reed à l'entrée de commutation et à la connexion de masse du décodeur (GND). Les contacts Reed ne sont pas polarisés, vous pouvez donc attribuer les deux connexions comme vous le souhaitez.

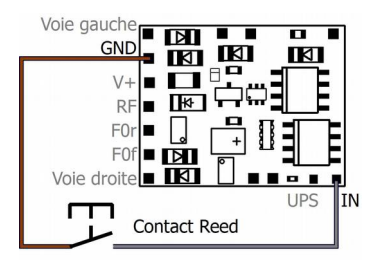

Fig. 6 : Connexion d'un contact Reed à l'entrée de commutation

# **Connexion d'un capteur à effet Hall**

Faites attention à la bonne polarité lorsque vous connectez des capteurs à effet Hall.

Attribution des connexions :

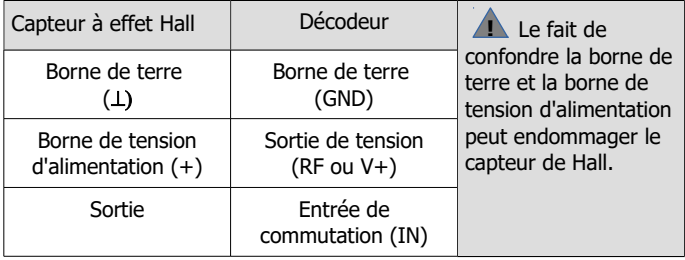

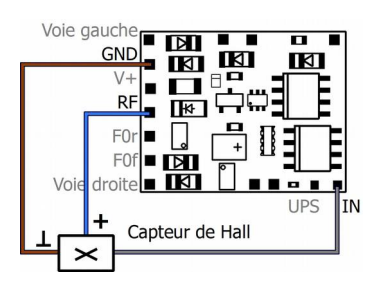

Fig. 7 : Connexion d'un capteur à effet Hall à l'entrée de commutation

# <span id="page-34-0"></span>6.9. Connexion d'un condensateur ou d'un circuit tampon

Dans les sections où il y a un mauvais contact avec les rails (par exemple lors du franchissement d'aiguillages) ou une mauvaise consommation de courant de la locomotive (par exemple liée à la construction), l'alimentation électrique du décodeur peut être brièvement interrompue. En mode analogique, les effets sont généralement faibles, mais en mode numérique, des perturbations massives peuvent en résulter : par exemple, le clignotement des lumières et le bégaiement du moteur jusqu'au passage automatique en mode analogique. Il est possible d'y remédier en connectant un condensateur de support ou un circuit tampon spécial.

#### **Connexion d'un condensateur tampon**

Le condensateur doit avoir une capacité d'au moins 100 µF et d'au plus 470 F et une tension minimale de 35 V. Faites attention à la bonne polarité lors de la connexion !

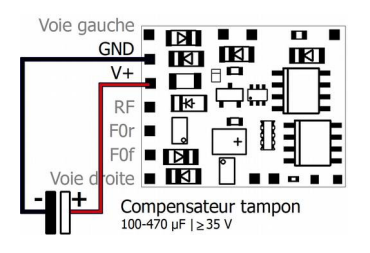

Fig. 8 : Raccordement d'un condensateur de sauvegarde ("condensateur électrolytique tampon")

#### **Connexion d'un circuit tampon**

La capacité des circuits tampons est considérablement plus importante que celle des condensateur de support (par exemple, UPS-mini avec 0,47 F, 1,0 F ou 1,5 F). Utilisez un circuit tampon conforme à la norme RCN 530 qui est relié à la terre, par ex. UPSmini, numéros d´article 70-0221x, 70-0222x, 70-0223x.

Connectez la ligne de contrôle au connecteur "UPS". Cela permet de garantir que le décodeur régule le courant de charge et la sortie de courant et d'éviter les problèmes, par exemple lors de la programmation du décodeur sur la piste de programmation ou lors de la mise en marche du système.

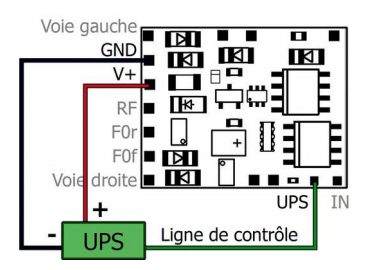

Fig. 9 : Connexion d'un circuit tampon selon RCN 530 (par exemple USP-mini)

# <span id="page-35-0"></span>6.10. Fixation du décodeur

Après avoir réalisé toutes les connexions, fixez le décodeur à l'aide par ex. d'un adhésif double face ou un support pour décodeur (numéros d´articles 70-01810 ou 70-01820) pour éviter les courts-circuits provoqués par un contact avec les parties métalliques du véhicule.

# <span id="page-36-0"></span>7. Programmer

### **Programmation avec une centrale DCC**

La centrale vous permet de programmer les variables de configuration (CV) du décodeur, la programmation en pleine voie est aussi possible. Conformez-vous aux instructions figurant dans le mode d'emploi de votre centrale concernant la programmation par octet des variables de configuration (programmation directe) et la programmation en pleine voie (PPV).

La programmation par registre n'est pas prise en charge par les décodeurs. Avec les centrales DCC qui ne permettent que la programmation par registre, vous **ne** pouvez **pas** programmer les décodeurs.

#### **Programmation avec des centrales Motorola**

Au format Motorola, les paramètres sont programmés dans des registres. Les registres portent les mêmes numéros que les variables de configuration (CV) pour le format DC

Remarque : si vous utilisez une centrale qui transmet à la fois le format DCC et le format Motorola, il est préférable de programmer le décodeur au format DCC. Vous pouvez également piloter le décodeur au format Motorola après la programmation.

Remarque : avant de commencer la programmation, connectez au moins une ampoule ou DEL à F0f (avant) ou F0r (arrière) car celle-ci clignotera pour vous indiquer l'état de la programmation. La vitesse de clignotement indique le type de donnée à saisir :

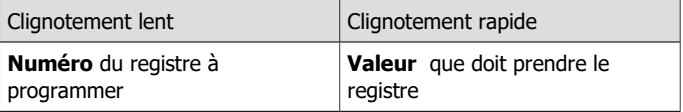

# Français LD-G-42 et LD-W-42

Placez le véhicule sur une voie connectée à la sortie pour la voie de la centrale (et non pas à la sortie pour la voie de programmation). Assurez-vous qu'aucun autre véhicule ne stationne sur cette voie sinon le décodeur qu'il contient sera lui aussi programmé.

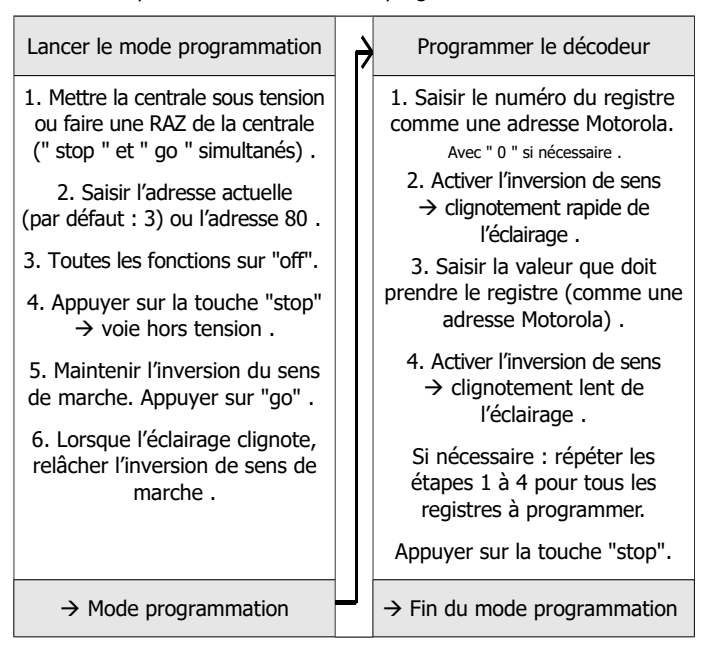

# **Programmation avec la Central Station I Märklin\*\* et la Mobile Station**

La Central Station I et la Mobile Station de Märklin\*\* permettent de programmer les registres. Appelez dans la base des locomotives la référence N° 29750 et programmez le décodeur comme décrit dans le manuel de la Central Station ou de la Mobile Station pour cette référence.

# <span id="page-38-0"></span>8. Variables de configuration et registres

Les tableaux ci-dessous listent toutes les variables de configuration (pour le format DCC) et tous les registres (pour le format Motorola) qui peuvent être paramétrés dans les décodeurs.

Les registres et les variables de configuration (CV) ont des numéros identiques, ils sont indiqués dans les tableaux dans la colonne "No." Les valeurs par défaut sont les valeurs d'origine et qui sont attribuées après une RAZ.

Remarque : pour les variables permettant le paramétrage de plusieurs caractéristiques, la valeur à saisir est obtenue par l'addition des nombres correspondant au réglage désiré.

# <span id="page-39-0"></span>8.1. Réglages de base

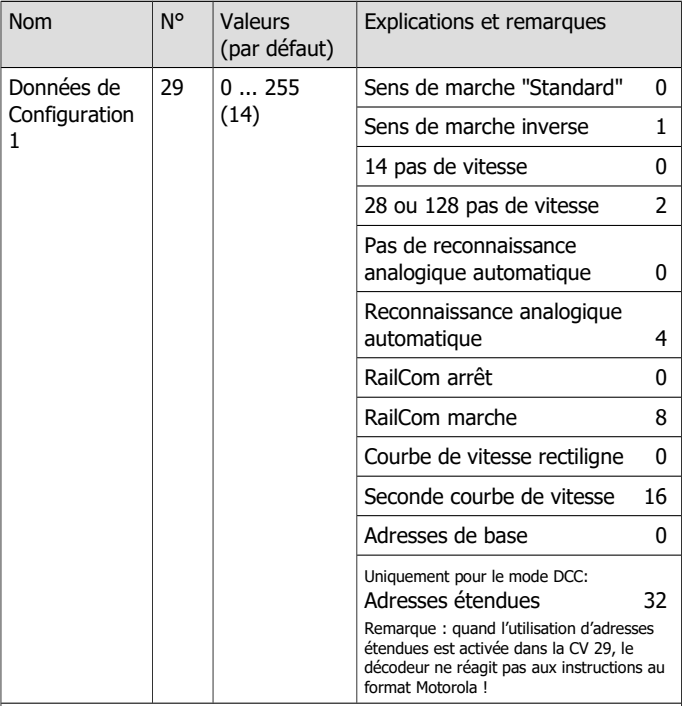

Exemple : CV 29 = 0 → Sens de marche= "Standard". 14 pas de vitesse. Reconnaissance analogique automatique = "arrêt". RailCom ="arrêt". Courbe de vitesse rectiligne. Adresses de base.

Exemple : CV 29 = 46 → Sens de marche= "Standard". 28 ou 128 pas de vitesse en mode DCC. Reconnaissance analogique automatique = "marche". RailCom = "marche". Courbe de vitesse rectiligne. Adresses étendues.

# <span id="page-40-0"></span>8.2. Réglage de la commande du moteur

## **Optimisation des caractéristiques de conduite**

En ajustant la compensation de charge (LD-G-42) et les caractéristiques du moteur (LD-G-42 et LD-W-42), le décodeur est adapté aux caractéristiques individuelles du moteur de la locomotive.

Remarque : l'installation d'un décodeur augmente généralement les effets des défauts du véhicule sur les caractéristiques de conduite. Le moteur de la locomotive, les balais et le collecteur, la boîte de vitesses, les pièces mobiles et les roues doivent donc être en parfait état. Les signaux d'interférence électrique (par exemple, le "feu de broussailles") peuvent affecter massivement la transmission des signaux numériques.

Pour optimiser les caractéristiques de conduite, réglez les CV dans l'ordre suivant :

1. CV 112 "Facteur de gain" (uniquement LD-G-42)

2. CV 113 à 115 "Paramètres de la compensation de charge" (LD-G-42 uniquement)

3. CV 2, CV 5 et CV 6 "Tension de démarrage, maximum et moyenne"

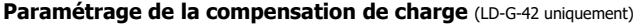

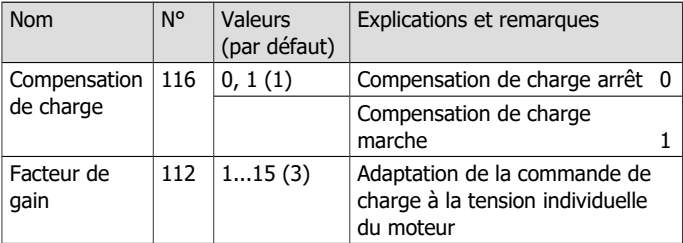

Remarque : l'adaptation du CV 112 n'est nécessaire que si la vitesse maximale de la locomotive est déjà atteinte à un niveau de vitesse faible ou n'est pas atteinte au niveau de vitesse le plus élevé.

Ne modifiez la valeur que progressivement jusqu'à ce que la vitesse maximale souhaitée soit atteinte au niveau de la vitesse la plus élevée.

# **Réglage des paramètres de la compensation de charge**

(LD-G-42 uniquement)

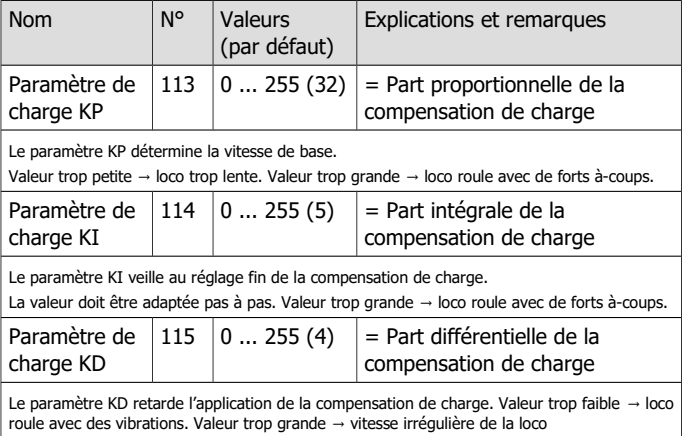

Procédez comme suit pour définir les paramètres :

**Si la locomotive roule avec des vibrations :** augmentez la valeur de la CV 115 (KD) par pas de 2. S'il n'y a pas d'amélioration, remettez la CV 115 sur sa valeur d'usine. Diminuez ensuite les valeurs de la CV 113 (KP) par pas de 2 et de la CV 114 (KI) par pas de 1.

**Si la locomotive manque de puissance** et devient trop lente dans les montées : augmentez la valeur de la CV 114 (KI) par pas de 1, jusqu'à ce que la locomotive commence à avancer par à-coups. Augmentez alors la valeur de la CV 115 (KD) par pas de 2. En cas d'insuccès ou si la locomotive avance par à-coups dès l'augmentation de la CV 114, remettez les CV 114 et 115 à leur valeur de départ et augmentez la valeur de la CV 113 (KP) par pas de 5.

**Si la vitesse de la locomotive est instable :** diminuez la valeur de la CV 115 (KD) par pas de 2.

# LD-G-42 et LD-W-42 Français

# **Réglage de la courbe caractéristique du moteur**

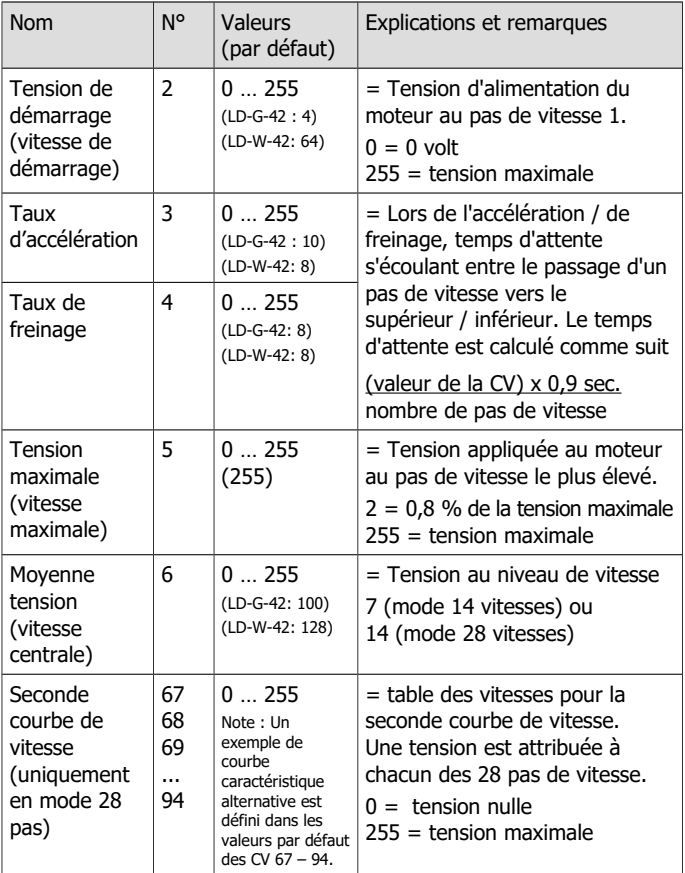

# <span id="page-43-0"></span>8.3. Function mapping

L'affectation des actions contrôlées par le décodeur

- activation et désactivation des sorties de fonction
- (dé)activation des fonctions spéciales "Fonction manœuvre" (FM) et "Accélération/retard de freinage" (ARF)

aux fonctions est effectuée selon la norme RailCommunity RCN-227 Note : le Function mapping n'est pas possible avec les centrales Motorola pures.

Pour accéder à la zone de mémoire correspondante (appelée "page"), les valeurs de "Function mapping" doivent être définies dans les CV 31 et 32 (= valeurs par défaut).

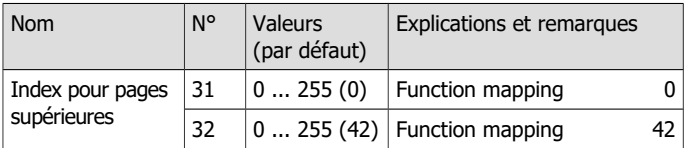

Selon le RCN-227, huit variables de configuration (CV) sont attribuées à chaque fonction (F0 à F28) (quatre pour la fonction "f" et quatre pour la fonction "r"). Six d'entre eux sont utilisés pour les décodeurs de locomotives LD-G-42 et LD-W-42 (3 pour la marche avant et 3 pour la marche arrière) :

- 2 CV pour les sorties (F0f, F0r, AUX1 et AUX2) : Vous définissez ici quelles sorties sont commutées avec la fonction.
- 1 CV pour les fonctions spéciales "Fonction manœuvre" (FM) et "Accélération/retard de freinage" (ARF): vous définissez ici quelle fonction est utilisée pour activer le train de manoeuvre ou désactiver l'accélération/le freinage.
- Fonction de désactivation : vous pouvez définir ici une fonction avec laquelle vous pouvez désactiver les actions attribuées à la fonction lors de la mise en marche. La valeur "255" détermine que les actions sont désactivées sans **aucune** fonction.

# LD-G-42 et LD-W-42 **Français**

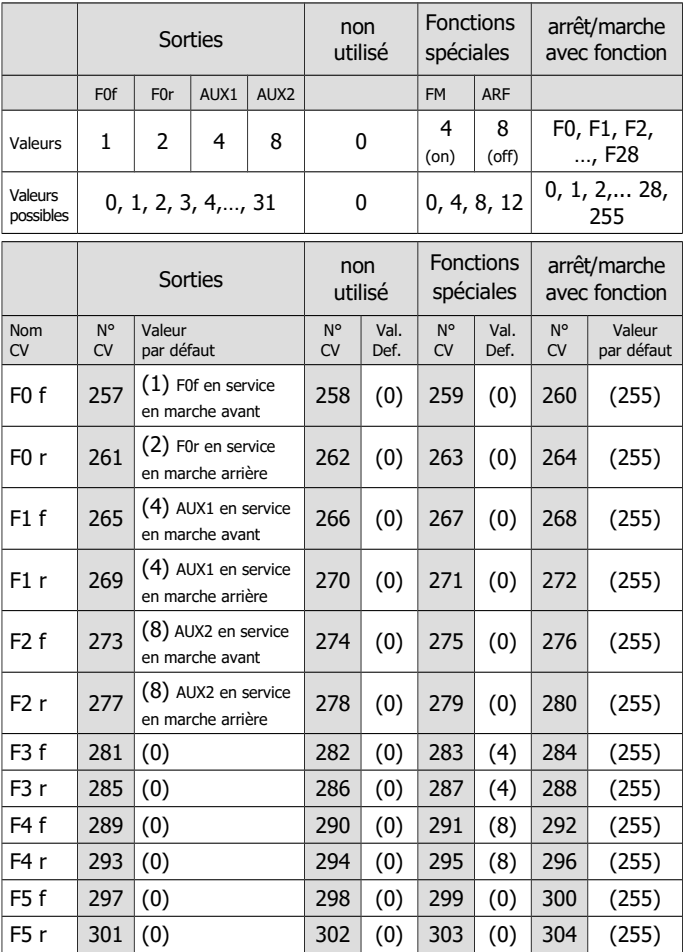

Français LD-G-42 et LD-W-42

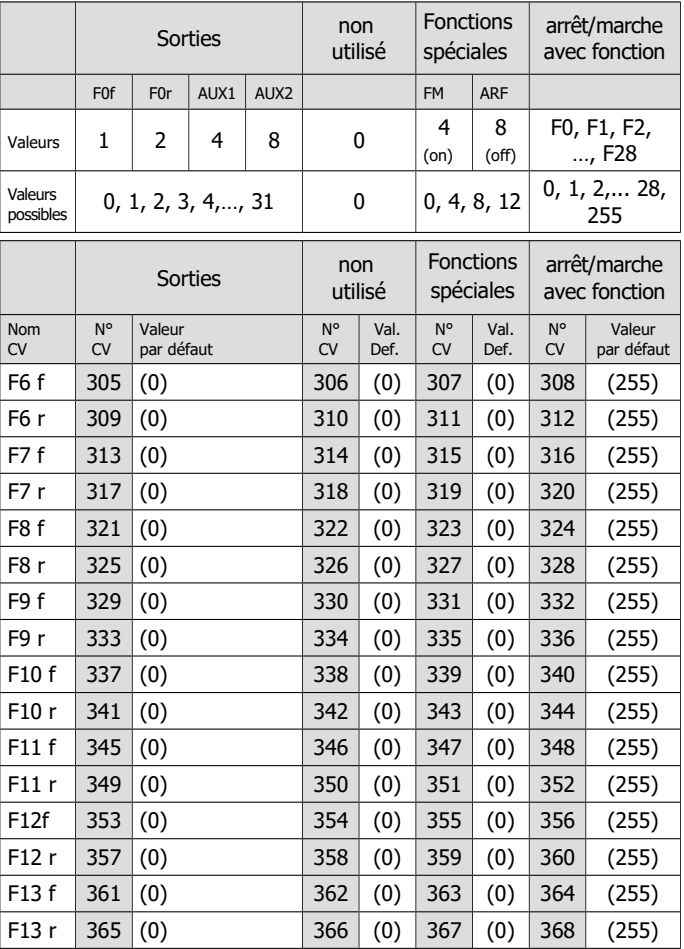

# LD-G-42 et LD-W-42 Français

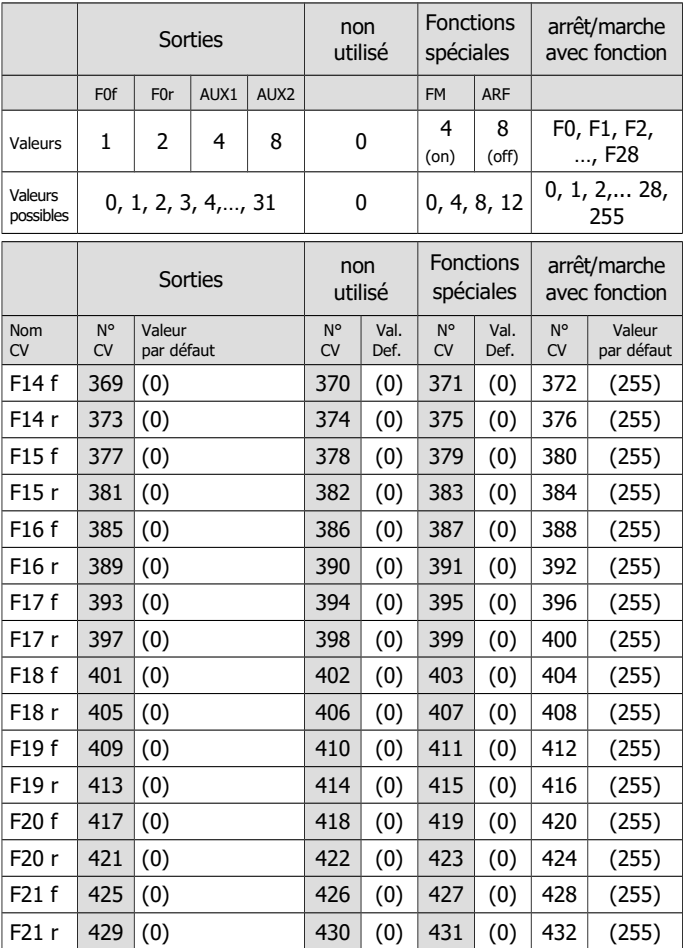

Français LD-G-42 et LD-W-42

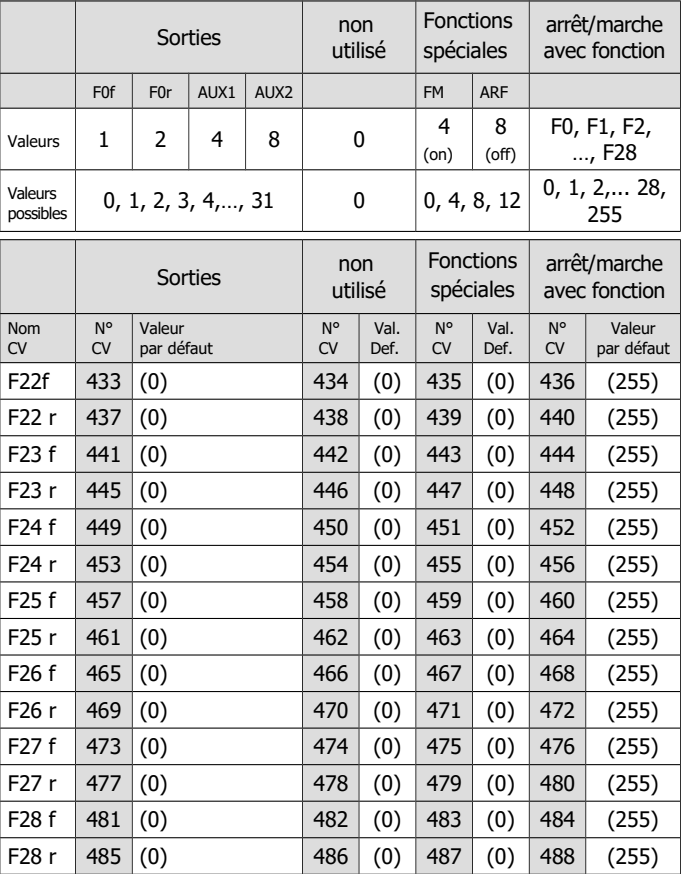

# **Exemple: Programmation pour la fonction manœuvre**

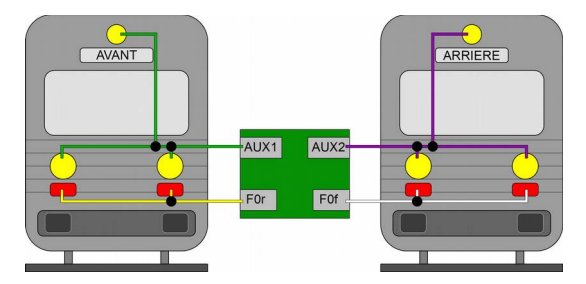

Tuyau: Les conducteurs "retour" ne figurent pas dans l'image.

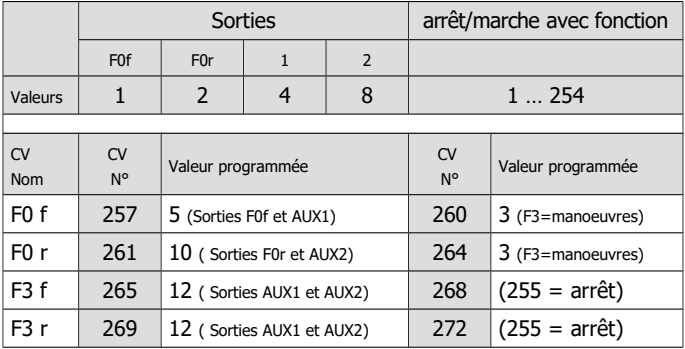

Avec cette programmation, en commutant en mode manœuvres (ici à l'aide de F3)

- les feux de fin de convoi sont éteints et
- à la place, les fanaux blancs sont allumés des deux côtés du véhicule.

# **Exemple: Programmation d'extinction feux de fin de convoi en traction**

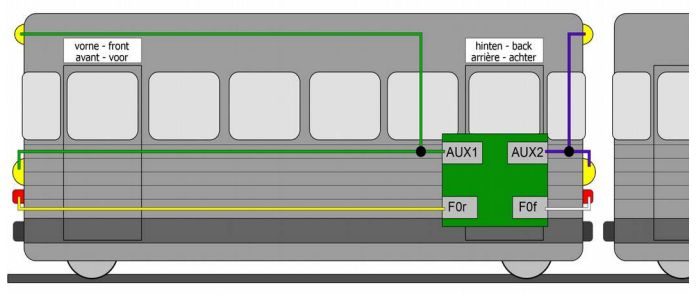

Tuyau: Les conducteurs "retour" ne figurent pas dans l'image.

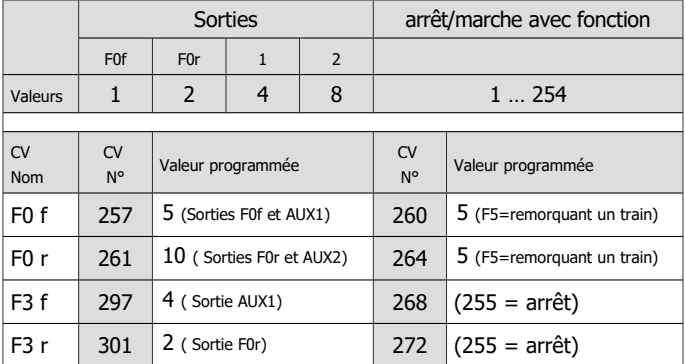

Avec cette programmation, lors de la mise en service avec des wagons attelés (ici avec la fonction F5),

- le signal correspondant au sens de la marche est activé et
- les signaux sur le côté des wagons attelés sont désactivés.

# <span id="page-50-0"></span>8.4. Effets appliqués aux sorties

# **Affectation des effets aux sorties**

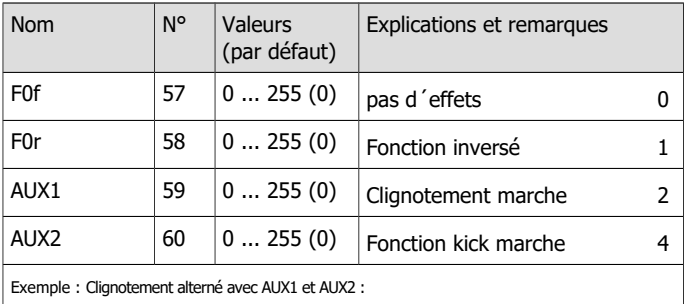

 $\rightarrow$  Valeur d'entrée pour AUX1: CV 59 = 2 | Valeur d'entrée pour AUX2: CV 60 = 3 (1 + 2)

# **Fréquence de clignotement**

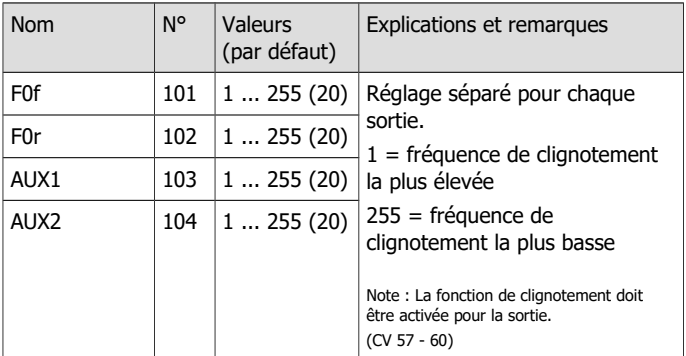

# **Durée du kick**

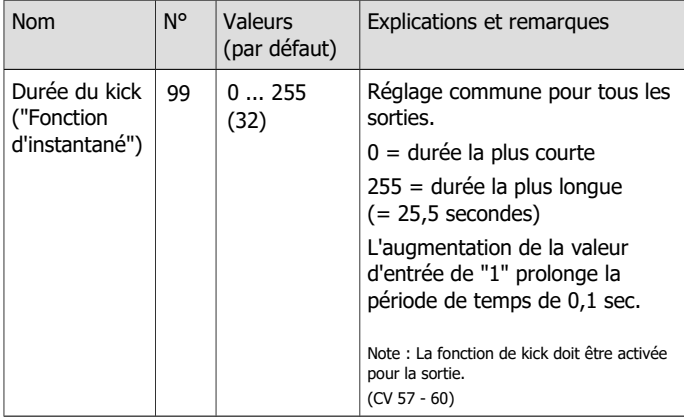

# **Atténuation des sorties**

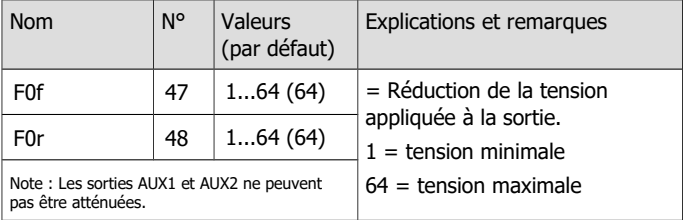

# <span id="page-52-0"></span>8.5. Réglages pour l'entrée de commutation

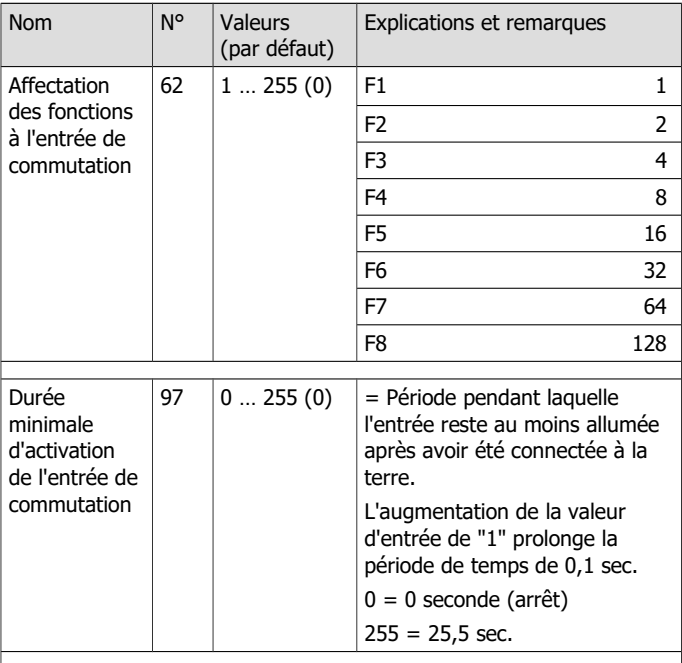

Exemple :

La vitesse de manœuvre (ici commuté avec F3) doit être activée automatiquement pour la durée du passage sur un aiguillage (ici 10 secondes).

CV 62 = 4 (affectation de l'entrée de commutation à F3)

 $CV 97 = 100 (= 10 seconds)$ 

# <span id="page-53-0"></span>8.6. Réglages pour RailCom

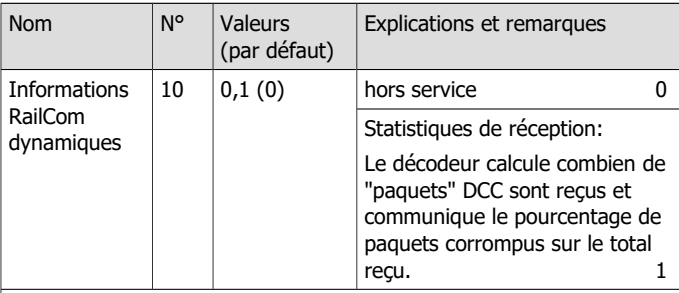

Afin de pouvoir recevoir des données dynamiques RailCom, les réglages suivants sont nécessaires:

- CV 29 ("Données de Configuration 1": RailCom en service

- CV 28 "Canals RailCom": au moins canal 2 en service

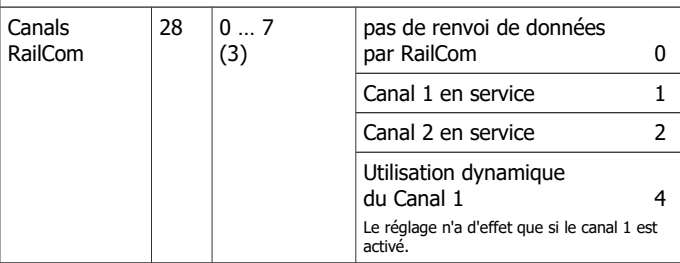

Veuillez noter que certains détecteurs RailCom ne peuvent recevoir des messages que sur le canal 1.

Pour que le décodeur puisse envoyer des messages RailCom, RailCom doit être activé dans le CV 29.

Plus d'informations sur RailCom → Section 4.8

# <span id="page-54-0"></span>8.7. Réglages pour la conduite

#### **Opération Consist**

En Unité Multiple (UM) sous DCC on ne peut commander que la direction et la vitesse. Dans les CV 21 et 22 on peut déterminer quelles fonctions peuvent être commandées en complément sur l'adresse "Consist" ou "UM" en CV 19. Si la valeur "0" est définie, la fonction n'est toujours adressée que via l'adresse définie pour le véhicule en question dans le CV 1 ou les CV 17 et 18.

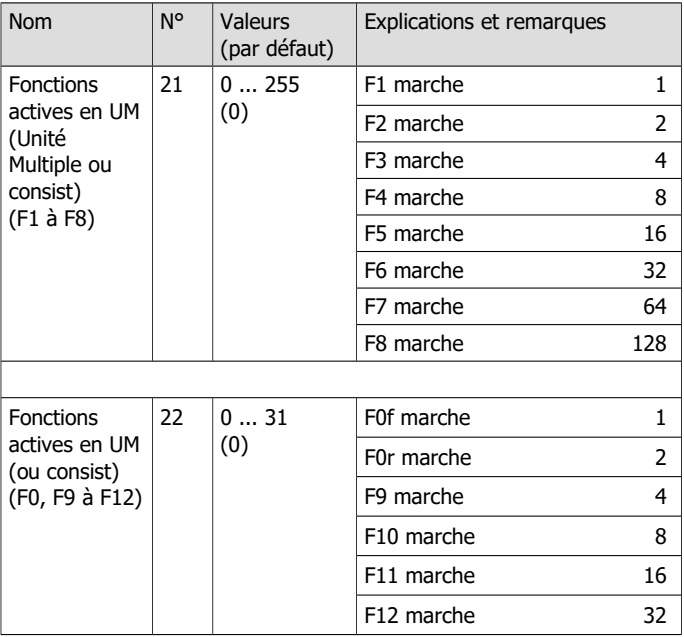

#### **Freinage en présence d'une tension continu**

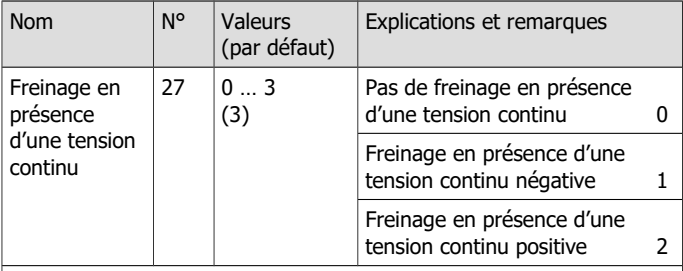

Remarque : en présence d'une tension continue sur la voie, le décodeur bascule normalement en mode analogique. Si le réseau est doté d'une zone de freinage fondée sur le principe de l'application d'un courant continu (par ex. module de freinage Märklin\*\*), la bascule en mode analogique doit être désactivée (en CV 29) pour que la locomotive réagisse correctement dans la zone de freinage.

La notion de tension positive ou négative est déterminée à partir du rail droit dans le sens de marche de la locomotive.

### **Paramétrage du Packet Time Out**

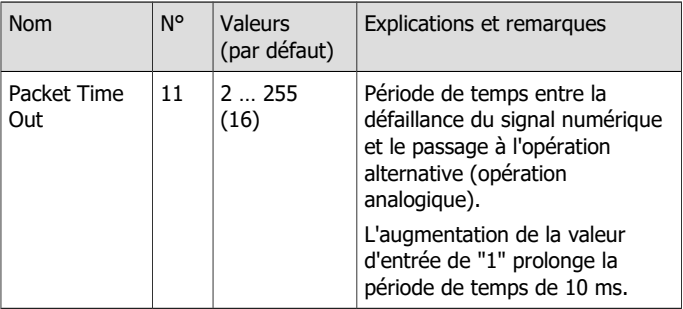

Conseil : si le décodeur est alimenté par un circuit tampon, la locomotive continuera de rouler sans plan après un arrêt d'urgence ou un arrêt de signal causé par la coupure de la tension de la voie. Pour éviter cela, vous devez définir une valeur basse pour le Packet Time Out (environ 16) et désactiver le passage automatique au fonctionnement analogique dans le CV 29.

# <span id="page-56-0"></span>8.8. Paramétrage pour fonctionnement analogique

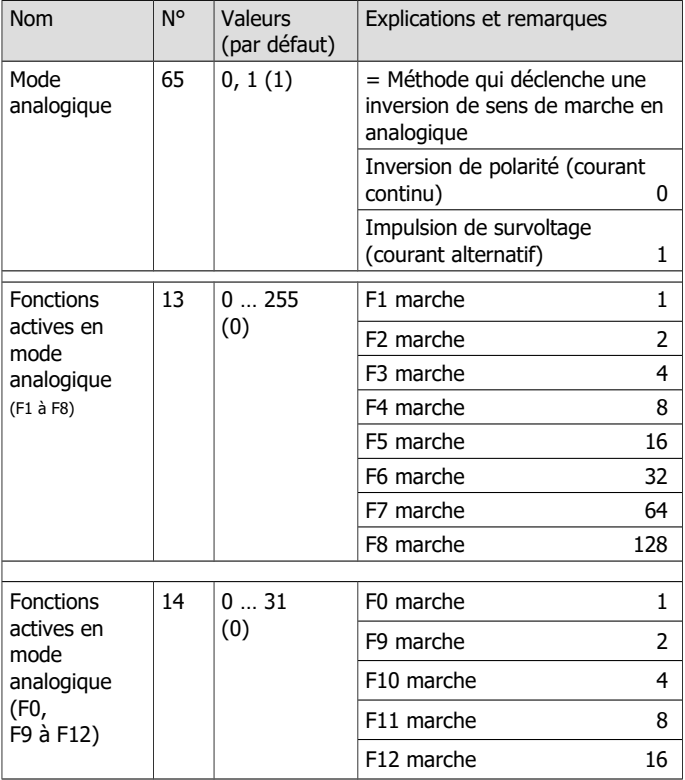

# <span id="page-57-0"></span>8.9. Seuil de réponse de la protection contre les surcharges

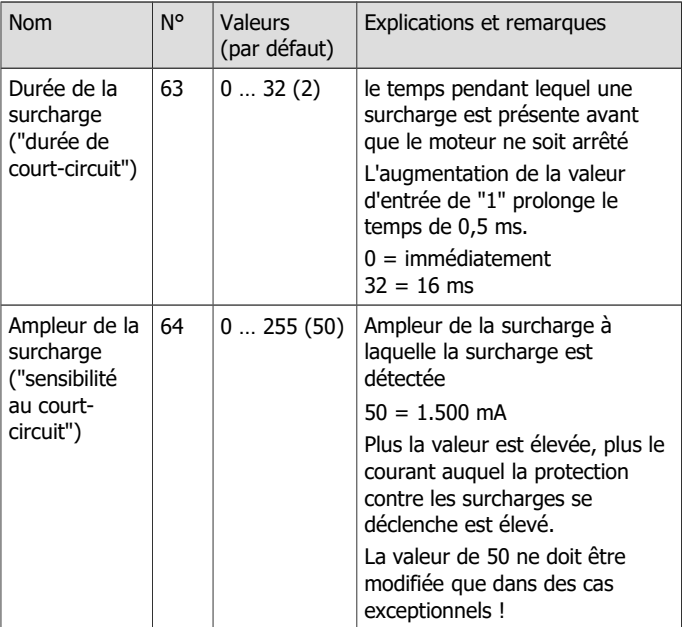

Info : la protection contre les surcharges coupe le moteur (et non les sorties de fonction) après le temps défini dans CV 63 si le courant total autorisé est dépassé ou s'il y a un courtcircuit à la sortie du moteur (la forme maximale d'une surcharge).

Des tensions parasites de courte durée du moteur ou des charges connectées peuvent provoquer l'arrêt du moteur, bien que le courant total admissible n'ait pas été dépassé et qu'il n'y ait pas de court-circuit à la sortie du moteur. Dans ce cas, le délai d'activation de la protection contre les surcharges peut être légèrement ajusté dans le CV 63.

Vérifiez toujours le courant du moteur et le bon fonctionnement du moteur et de la transmission avant d'abaisser le seuil de réponse.

# <span id="page-58-0"></span>8.10. Paramétrage de l'adresse

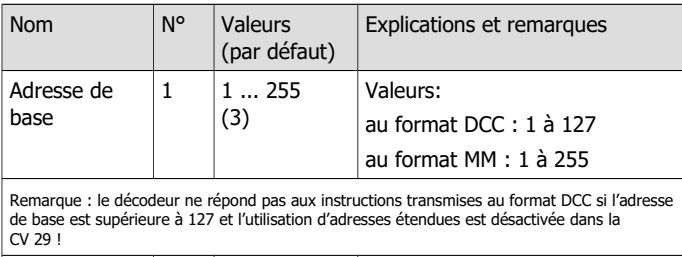

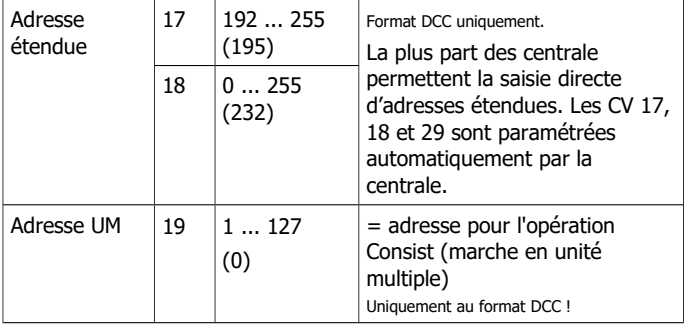

# <span id="page-59-0"></span>8.11. Fonctions d'aide

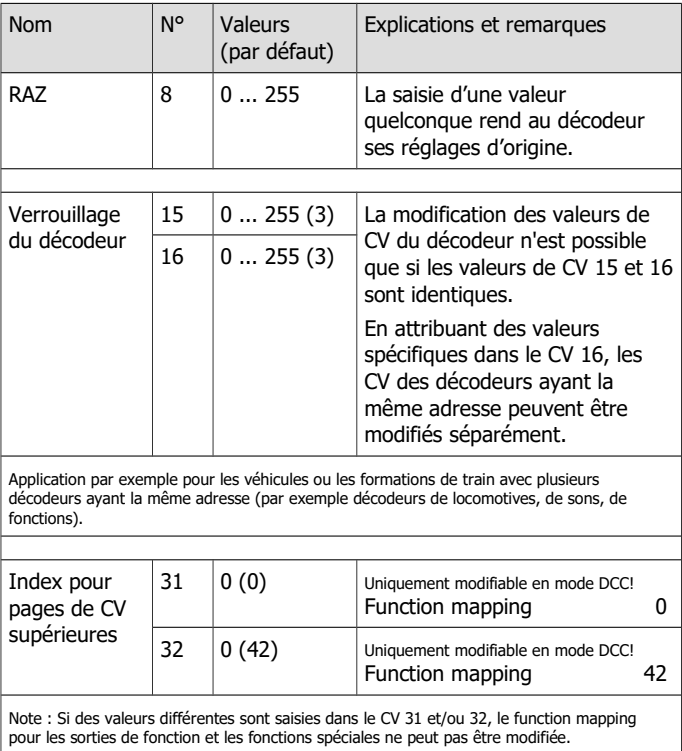

# <span id="page-60-0"></span>8.12. Informations

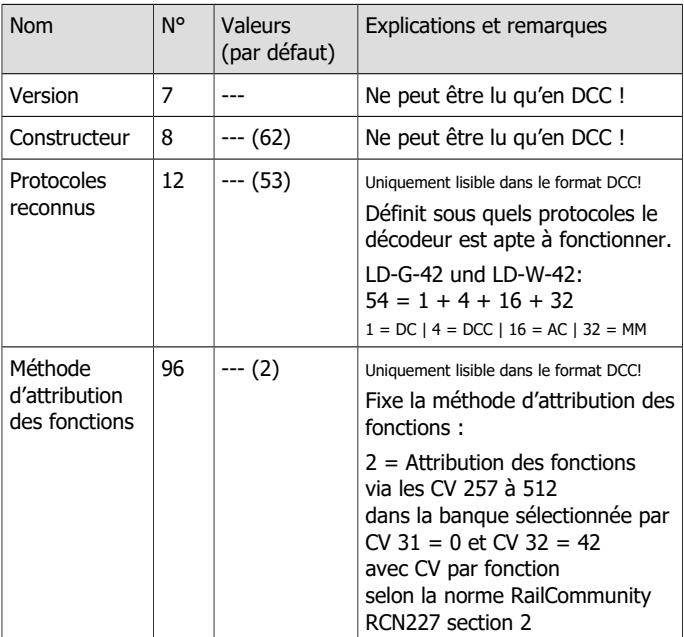

# <span id="page-61-0"></span>9. Liste de vérification pour recherche des anomalies

Des composants deviennent très brûlants ou commencent à fumer.

#### **!** Retirez immédiatement la prise du secteur !

Cause probable : une ou plusieurs connexions ont été mal soudées. → Vérifiez les connexions.

Cause probable : court-circuit entre le décodeur ou les accessoires connectés au retour commun de toutes les fonctions et des parties métalliques de la locomotive ou de la voie.→ Vérifiez les connexions. Il est possible que le court-circuit ait endommagé le décodeur de facon irréparable.

#### **Problèmes de roulage**

- La locomotive roule mal ou pas du tout après la programmation. Cause probable : les valeurs saisies pour les variables de configuration sont erronées.  $\rightarrow$  Faites une RAZ du décodeur et recommencez la programmation.
- Sur un réseau numérique, la locomotive roule brusquement plus vite. Cause probable : un signal parasite a mis le décodeur en mode analogique.  $\rightarrow$  Comme il est difficile de déterminer la cause de ce signal parasite, il est recommandé de désactiver la reconnaissance automatique du type de courant.
- Le moteur est éteint pendant le fonctionnement et remis en marche après 5 secondes. Immédiatement après ou peu de temps après, le moteur est à nouveau arrêté et remis en marche au bout de 5 secondes. Cette procédure est répétée en permanence. Les lumières et autres charges peuvent être allumées et éteintes.

Cause possible : la protection contre les surcharges a été activée parce que la consommation de courant est supérieure au courant total maximum du décodeur ou qu'il y a un court-circuit à la sortie du

#### LD-G-42 et LD-W-42 **Français**

moteur. → Vérifiez l'état du moteur et la consommation de courant du moteur et des consommateurs supplémentaires. Conseil : pour déplacer la locomotive vers un endroit accessible, il peut être suffisant de réduire considérablement le niveau de vitesse.

Il est possible que le décodeur ne soit pas adapté à l'installation dans cette locomotive.

 Les valeurs de CV ne peuvent être sélectionnées par RailCom. Cause probable : RailCom est déconnecté. → Modifiez la valeur de la CV 29 (ajoutez "8" à la valeur).

#### **Problèmes dans la mise en marche des fonctions**

 Un accessoire connecté ne réagit pas à la commande. Cause probable : l'accessoire est défectueux ou mal branché. → Vérifiez l'appareil/la connexion.

Cause probable : la sortie est défectueuse (par ex. par la faute d'une surcharge ou d'un court-circuit).  $\rightarrow$  Renvoyez le décodeur pour vérification / réparation (payante).

 Lors de la montée des vitesses, l'éclairage s'allume et s'éteint ou l'éclairage ne peut pas être commuté.

Cause probable : le mode pas de vitesse de la centrale ne correspond pas à celui du décodeur. Exemple : la centrale est en mode 28 pas alors que le décodeur est en mode 14 pas de vitesse.  $\rightarrow$  Modifiez le mode pas de vitesse à la centrale et/ou au décodeur.

### **Problèmes dans l'utilisation de l´entrée de commande**

 Aucune action n'est déclenchée après le passage sur un aimant de la voie.

Cause probable : L'ILS ou le capteur à effet Hall est mal connecté. → Vérifiez la connexion.

Cause probable : La distance à l'aimant est trop grande ou l'aimant est trop faible → Déplacez l'aimant (si possible) ou remplacez-le par un aimant plus puissant.

Cause probable : L'aimant est installé à l'envers. → Retournez l'aimant.

Cause probable : l'affectation de la fonction à l'entrée de commutation est incorrecte ou la durée minimale d'enclenchement est trop courte. → Vérifiez les entrées dans les CV 62 et 97.

#### **Problèmes en mode analogique**

La locomotive ne roule pas en mode analogique, le décodeur ne réagit pas.

Cause probable : le mode analogique est désactivé.  $\rightarrow$  Modifiez la valeur de la CV 29.

■ Le décodeur ne bascule pas en mode analogique (ou passe en mode analogique alors qu'il est toujours alimenté en courant numérique). Cause probable : la valeur de la CV 11 est trop haute ou trop basse. → Modifiez cette valeur et testez-la sur le réseau.

### **Hotline**

En cas de problème avec votre décodeur, notre service de dépannage est à votre disposition (voir dernière page).

### **Réparations**

Vous pouvez nous envoyer un décodeur défectueux en réparation (adresse en dernière page). Si la garantie s'applique, la réparation est gratuite. Pour des dégâts non couverts par la garantie, le prix de la réparation représentera au maximum 50 % du prix de vente actuel selon la dernière liste de prix en vigueur. Nous nous réservons le droit de refuser une réparation si celle-ci est techniquement ou financièrement non réalisable.

**Veuillez ne pas nous envoyer la pièce à réparer en port dû**. Si la garantie s'applique, nous vous dédommagerons de vos frais d'expédition jusqu'à hauteur du forfait de frais de port applicable à la pièce selon notre dernière liste de prix. Si la réparation est faite hors garantie, les frais d'envoi et de retour sont à votre charge.

#### Page 64

# <span id="page-64-0"></span>10. Déclaration de garantie

Nous offrons pour ce produit 2 ans de garantie à partir de la date d'achat par le premier client, limitée toutefois à 3 ans après l'arrêt de la production en série du produit. Le premier client est le consommateur qui a acquis le produit auprès de notre société, d'un revendeur ou d'un installateur agréés. Cette garantie complète la garantie légale dont bénéficie l'acheteur.

La garantie comprend la correction gratuite des défauts provoqués manifestement par nous lors de l'utilisation de composants défectueux ou d'une erreur de montage. Pour les prêts-à-monter, nous garantissons l'intégralité et la qualité des composants ainsi que le fonctionnement conforme des éléments avant montage. Nous garantissons le respect des caractéristiques techniques en cas de montage (pour les prêts-à-monter), de branchement, de mise en service et d'utilisation (pour tous nos produits) conformément au mode d'emploi.

Nous nous réservons un droit de réparation, amélioration, remplacement ou remboursement du prix d'achat. Toute autre exigence est exclue. La réparation de dégâts collatéraux ou de responsabilité produits ne peuvent s'appliquer que dans le cadre de la Loi.

La garantie ne s'applique que si le mode d'emploi a été respecté. La garantie est caduque dans les cas suivants :

- modification volontaire des commutations,
- tentative de réparation d'un module prêt à l'emploi.
- dommages causés par l'intervention d'un tiers.
- usage inapproprié ou dommages consécutifs à la négligence ou l'abus.

# <span id="page-65-1"></span>11. UE-Déclaration de conformité

Ce produit est conforme aux exigences des directives européennes suivantes et porte donc le marquage CE.

2001/95/EU Directive sur la sécurité des produits

2015/863/UE relative à la limitation de l'utilisation de certaines substances dangereuses dans les équipements électriques et électroniques (RoHS)

2014/30/EU sur la compatibilité électromagnétique (directive CEM). Normes sous-jacentes :

DIN-EN 55014-1 et 55014-2 : Compatibilité électromagnétique Exigences pour les appareils ménagers, outils électriques et équipements électriques similaires. Partie 1 : Interférences émises, Partie 2 : Immunité aux interférences

Pour maintenir la compatibilité électromagnétique pendant le fonctionnement, respectez les mesures suivantes :

Ne branchez le transformateur d'alimentation qu'à une prise de terre correctement installée et protégée par un fusible.

N'apportez aucune modification aux composants d'origine et suivez exactement les instructions, les schémas de connexion et de montage de ce manuel.

N'utilisez que des pièces de rechange originales pour les réparations.

# <span id="page-65-0"></span>12. Déclarations concernant la directive DEEE

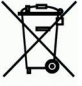

Ce produit est conforme aux exigences de la directive européenne 2012/19/CE relative aux déchets d'équipements électriques et électroniques (DEEE).

Ne jetez pas ce produit dans les déchets municipaux (non triés), mais déposez le parmi les produits recyclables.

Page 66

# <span id="page-66-0"></span>13. Les astérisques\*\*

Les fabricants suivants et leurs produits sont cités dans cet ouvrage : Gebr. MÄRKLIN & Cie. GmbH | Stuttgarter Str. 55-57 | D-73033 Göppingen

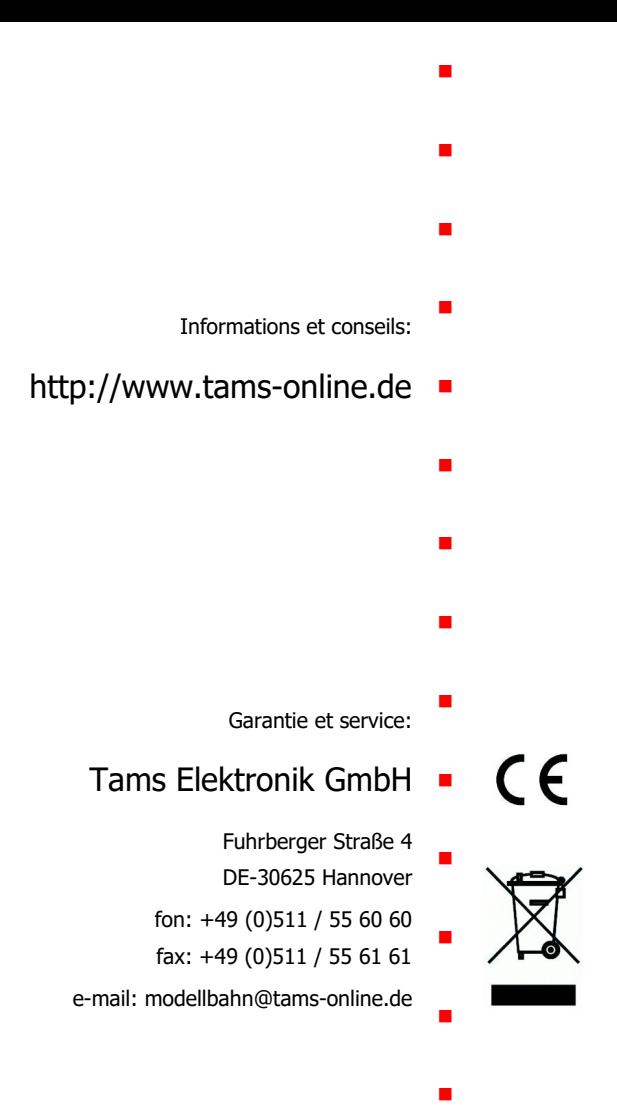